# **Features**

- **Software Module Dedicated to Voice Processing and Multi-way Conferencing**
- **Optimized for the AT75 Series Smart Internet Appliance Processor (SIAP™)**
- **Includes Several Run-time Configurable Stand-alone Algorithms**
	- **G.729 Single -rate Vocoder (8 Kbps)**
		- **VAD/CNG Silence Compression (Annexe B of G.729)**
	- **G.711 µ-law or A-law Compression (64 Kbps)**
	- **Arbitrary Tone Generator**
	- **DTMF Detector**
	- **Echo Canceller**
- **ITU-T G.729 and G.711 Standard-compliant**
- **Either up to Two Decode Channels with G.729 Standard, or up to Four Decode Channels with G.711 Standard**
- **Available with a uClinux® Device Driver**

# **Overview**

The AT75C1222 Multi-way Conferencing Software Module is designed to run on the OakDSPCore® subsystem of the AT75 series Smart Internet Appliance Processor. It implements commonly-used voice processing algorithms:

- Low bit-rate G.729 vocoder for multimedia communication.
- Silence compression algorithm to efficiently handle periods of silence during communication.
- High bit-rate voice compression algorithm.
- Arbitrary tone generator that can be used to generate any dual-tone or single-tone frequency during a programmable duration.
- DTMF detector to decode incoming DTMF signaling.
- An echo canceller that eliminates the near-end echo.

The implemented algorithms have a number of parameters which can be programmed at run time. These parameters modify the behavior of the DSP algorithms in such a manner that they comply with the applicable standards under most situations. They also allow the AT75C1222 to cope with many non-standard situations often encountered on private telephone infrastructures.

Moreover, the AT75C1222 module is able to perform multi-way conferencing. Either up to two independent decode channels with G.729 or up to four decode channels with either µ-law or A-law compression are available with no penalty on the voice quality.

The AT75C1222 takes advantage of the AT75 mailbox to exchange data with the onchip ARM7TDMI® core. The organization of the data communication channel makes it easy to integrate the AT75C1222 interface into most operating systems.

For developers using uClinux, a specific device driver is supplied, thereby assuring the extension of uClinux capabilities to the complete functionality of the AT75C1222 module in a seamless manner.

This document is made up of three sections:

- 1. Functional description of the supported algorithms.
- 2. Description of the low level software interface.
- 3. Description of the uClinux device driver and full integration of AT75C1222 functionality.
- Note: Mixing low-level and driver-level programming should be avoided.

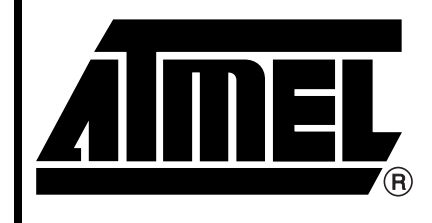

**Smart Internet Appliance Processor (SIAP™)**

**AT75C1222 Multi-way Conferencing Software Module**

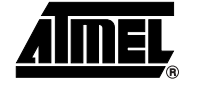

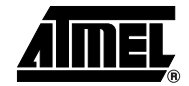

# **Functional Description**

A functional block diagram of the AT75C1222 Multi-way Conferencing Software Module is given in Figure 1.

**Figure 1.** Block Diagram

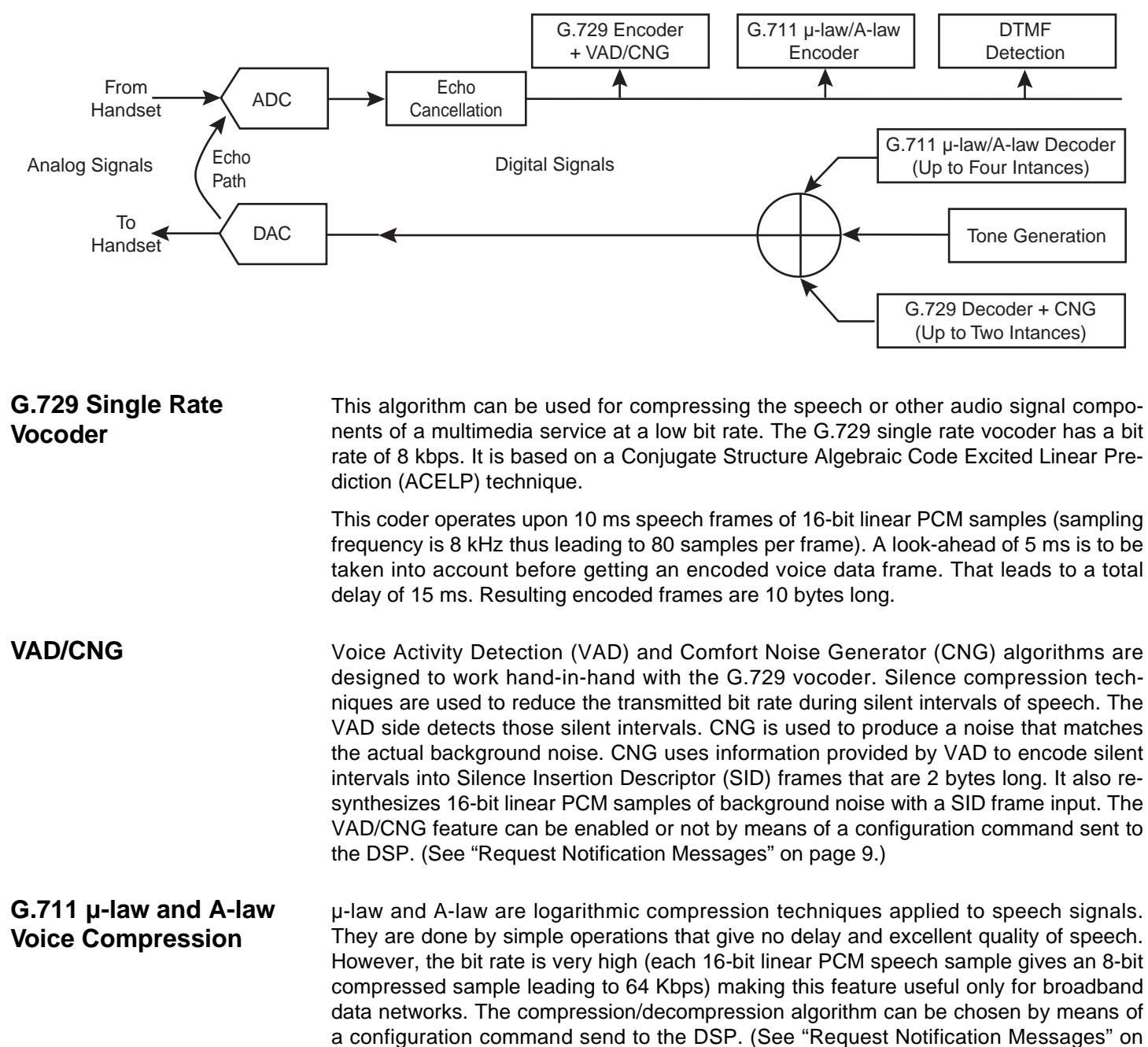

**Echo Cancellation Operation** The AT75C1222 contains an echo cancellation unit to eliminate near-end echo. This unit is based on an adaptive FIR filter, which computes the expected echo and a subtractor, which removes it from the transmitted signal. Since the echo characteristics can slowly vary with time, an adaptive algorithm continuously updates the echo model.

page 9.)

A block diagram of the echo canceller is shown in Figure 2 below.

**Figure 2.** Block Diagram of Echo Canceller

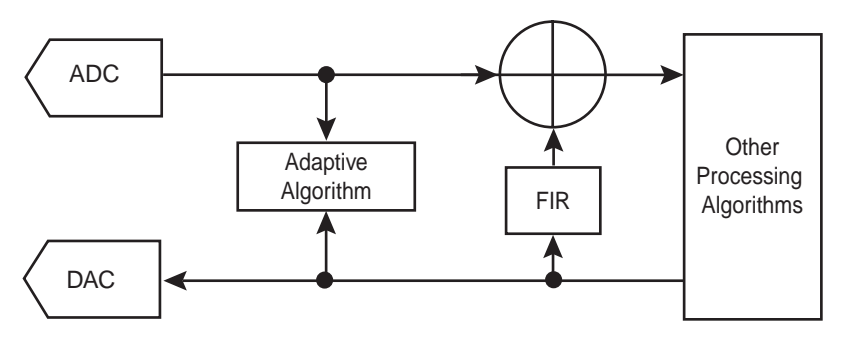

- **Multi-way Conferencing** AT75C1222 module allows several decoding channels to be active at the same time (up to two decode channels with G.729 standard or up to four with either PCM µ-law or PCM A-law).
- **DTMF Detector** The DTMF detection task detects and decodes the 16 standard DTMF signals, in compliance with the ITU-T Q.24 recommendation, with programmable threshold levels. The application program, to comply with special (i.e. non-standard) situations, can tune some parameters of the algorithm. In order to detect the DTMF signal, a bank of eight resonant band pass filters is used. The central frequency of each filter corresponds to one of the eight nominal values employed by standard DTMF generators. The power level at each filter output is used to check for signal presence, signal condition requirements, and character condition requirements.

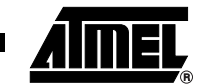

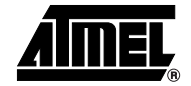

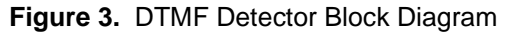

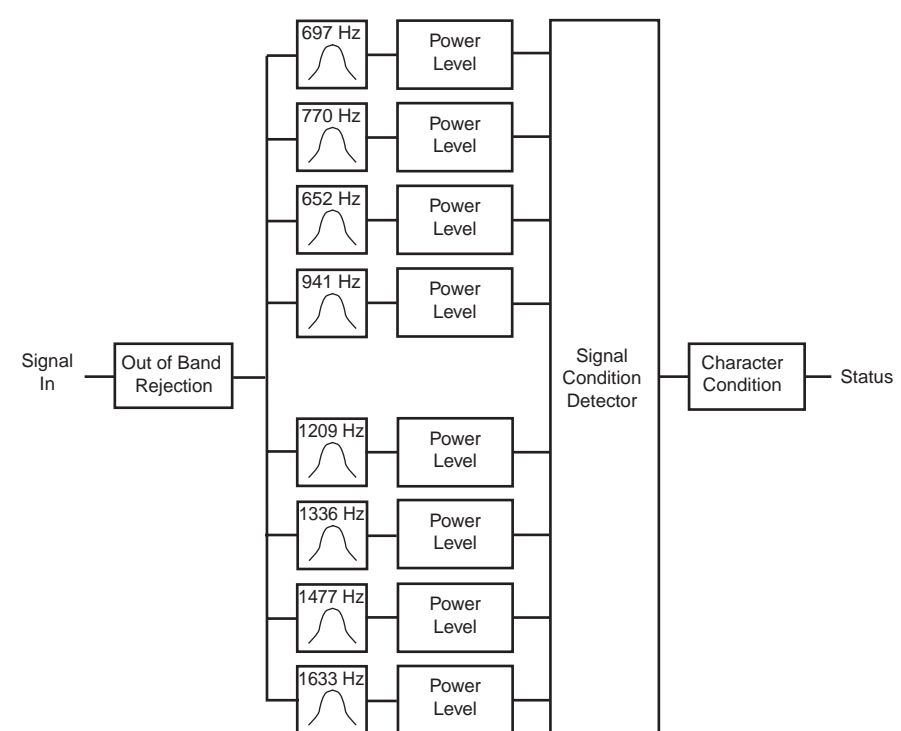

The eight band pass filters are centered on the eight frequencies defined in the ITU-T Q.24 specification. The bandwidth is specified according to the tolerance established in this standard. Each filter rejects at least 20 dB of the other seven frequencies. The power level is obtained by averaging the instantaneous energy during a window of 2 ms for each of the eight filtered signals.

The detection of a DTMF signal requires that the following conditions be met:

- One frequency of each group is above a specified level.
- The power level difference between the low group tone and the high group tone is within a given interval (twist).
- The power level of the highest tone of each group is above a specified level above the other frequencies of the same group.

The character condition is fulfilled when:

- The signal condition is preceded by a different character recognition condition or by the continuous non-existence of a signal condition for a specified duration (silence).
- The signal condition for the same two tones exists continuously for a specified duration. When the signal condition is satisfied for less than a specified duration, the character is rejected. Once the character condition exists, it is unaffected by an interval shorter than a specified duration.

**Tone Generator** The tone generation task generates a pure sine wave or a dual tone with programmable frequencies, amplitudes and duration.

Low Level Interface This section describes how the AT75C1222 software is uploaded into the DSP subsystem program memory. It also describes how the application software running on the ARM and the AT75C1222 running on the DSP Subsystem exchange information through Dual Port Mailboxes (DPMB).

> This section assumes in-depth knowledge of the ARM/DSP Subsystem interface mailbox system.

**Voice Module Upload** While the DSP subsystem is held in reset, its program memory is made visible in the ARM memory space. This allows the ARM application to write a binary image of the DSP software very easily.

> When the DSP subsystem is taken out of reset, its program memory is switched from the ARM memory space back to the DSP program space just before the first instruction is fetched. This process is illustrated in Figure 4.

**Figure 4.** Voice Module Upload

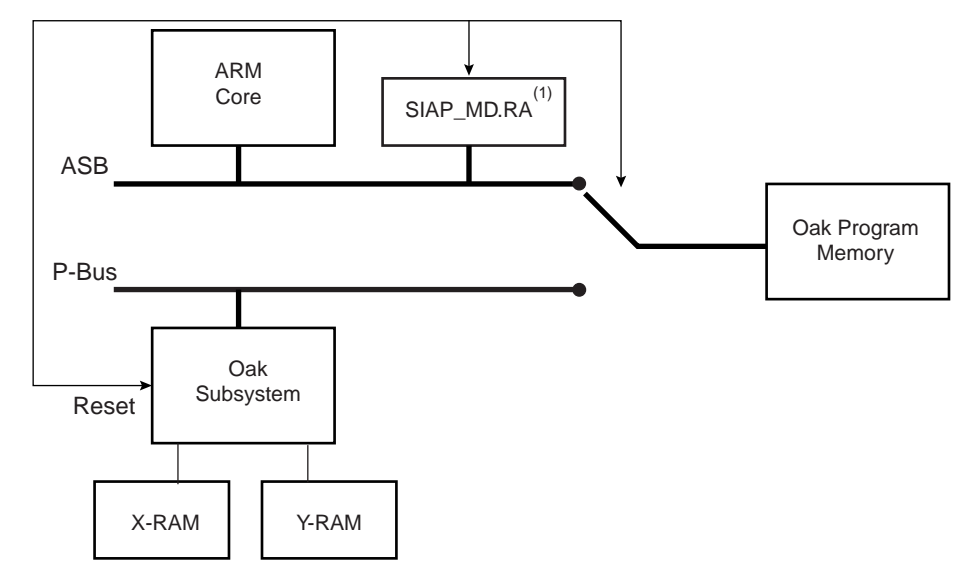

Note: 1. Bit RA in Register SIAP\_MD.

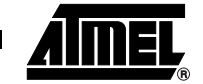

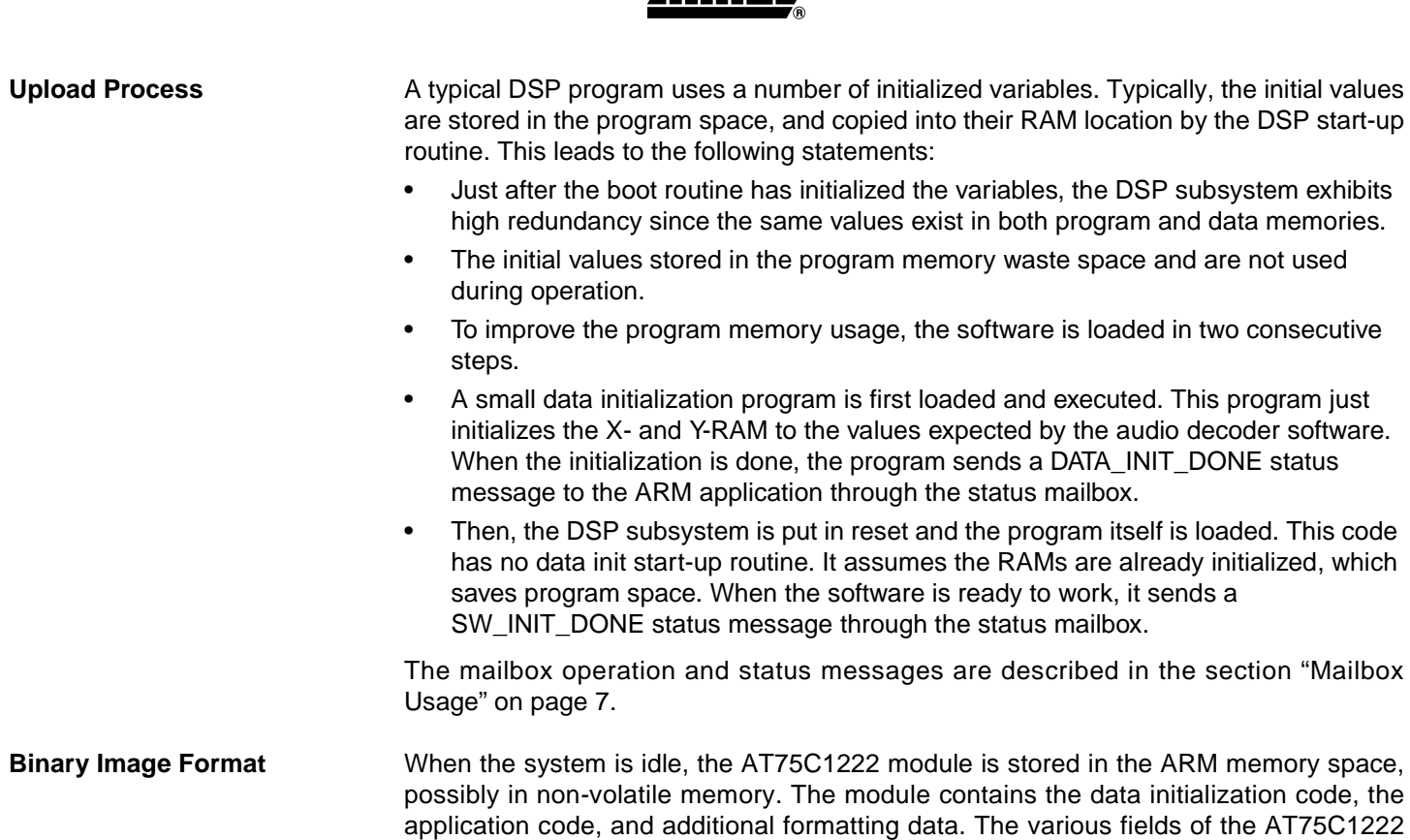

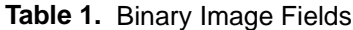

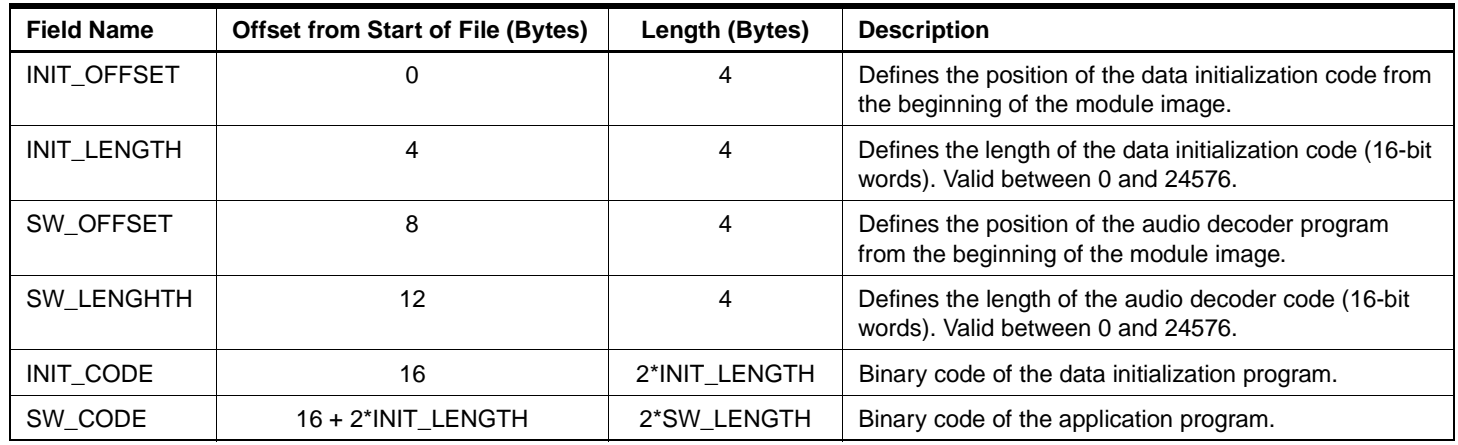

binary image are described in Table 1.

# **Dual-port Mail Box Configuration**

The dual-port mail box (DPMB) is programmed in configuration 0 (as defined in the AT75C DSP Subsystem Datasheet) and gives the configuration shown in Table 2 on page 7. All the mailboxes allow read/write access from both sides. Arbitration is done using the semaphores.

**<sup>6</sup> AT75C1222**

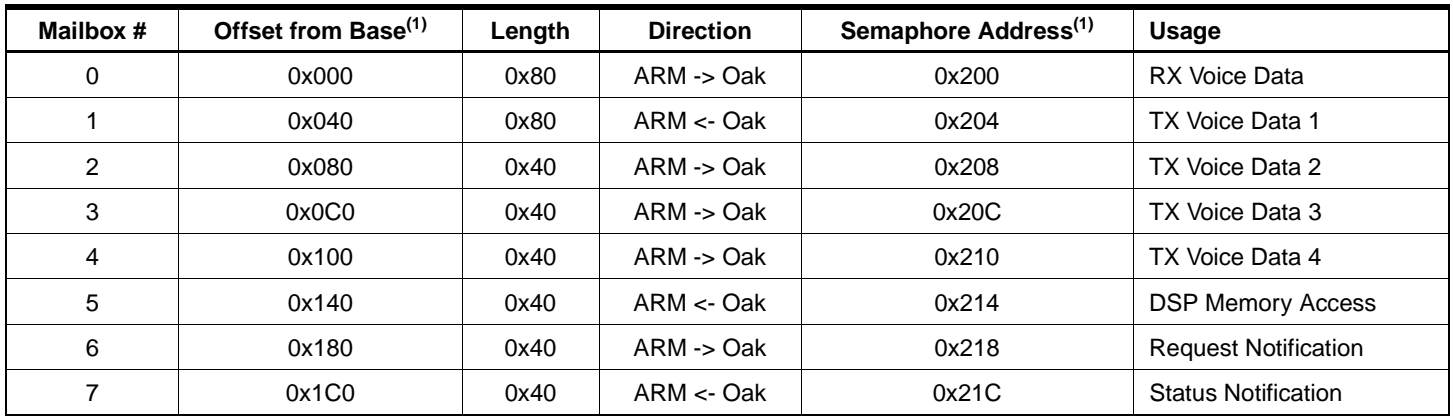

# **Table 2.** DPMB Configuration

Note: 1. Base address is 0xFA000000.

### **Mailbox Access**

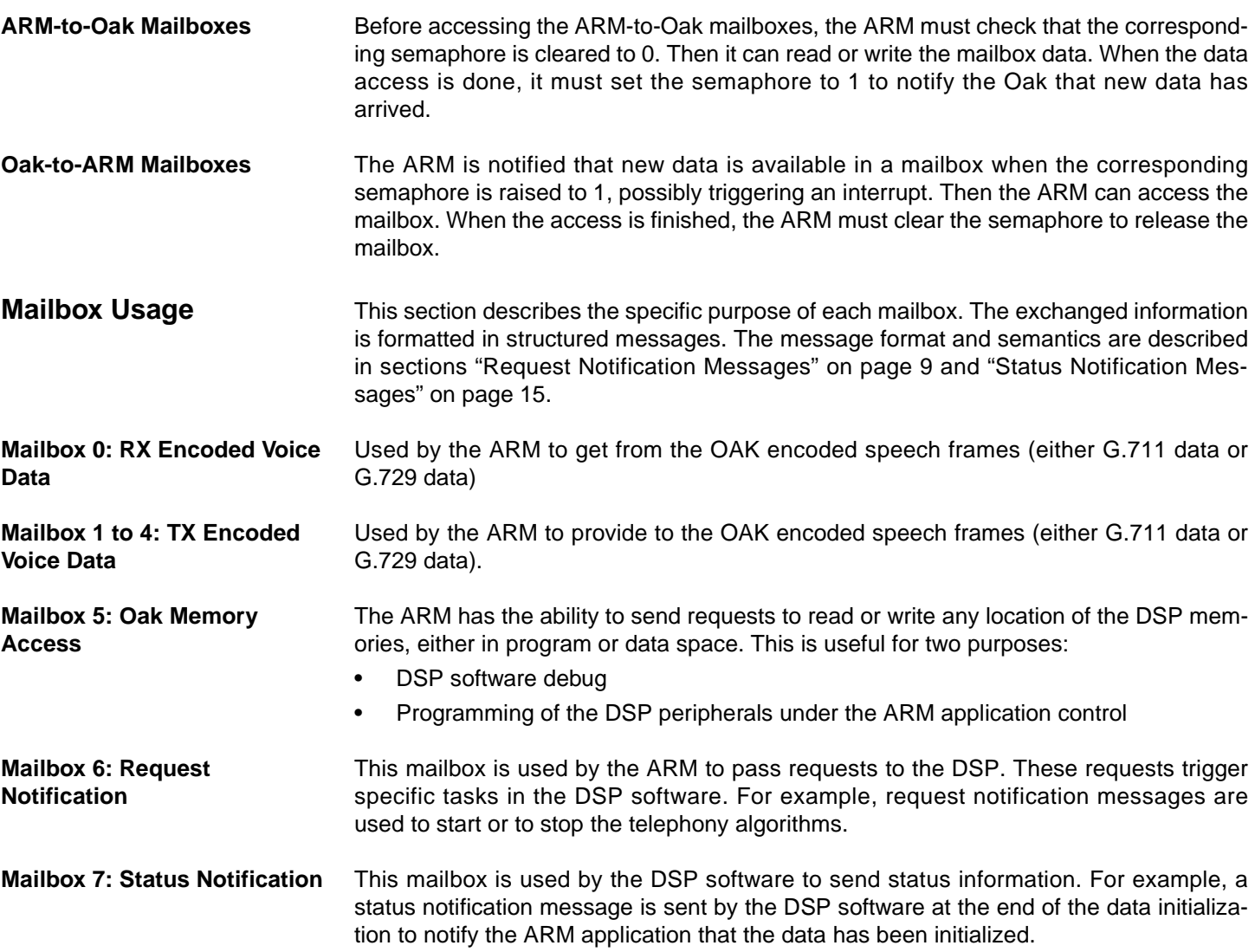

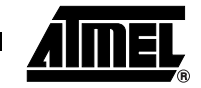

2664A–INTAP–07/02

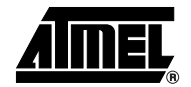

# **TX/RX Encoded Voice Data**

The first two mailboxes deal with speech compressed frames. Each byte sent through the mailbox is put in a 16-bit word where low byte is the original byte value and in high byte are flags.

Assuming the data to be transmitted is in "char buf[0..N-1]", it is formatted in the mailbox as shown in Table 3 (otherwise the frame is ignored).

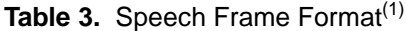

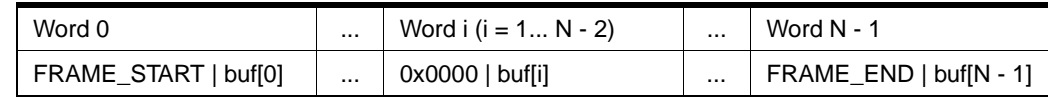

Note: 1. With FRAME\_START = 0x8000 and FRAME\_END = 0x4000

Delivered frames are of variable length:

- $length = 10$  bytes for active speech frames.
- $length = 2 bytes for SID frames$
- $length = 1 byte$ :
	- It follows a 2 byte frame while silence scheme is unchanged.
- If the system is in G.711 mode, frames are 32 bytes long, independent of the contents of buf[0].

**Oak Memory Access** The ARM has the ability to send requests to read or write any location of the Oak memories, either in program or data space. To achieve this, the mailbox 5 is divided into four fields:

- Command field (mailbox base  $+ 0$ ): This is a request ID that tells what kind of operation is to be performed. Valid codes are:
	- 0x0001: Program memory read
	- 0x0002: Program memory write
	- 0x0003: Data memory read
	- 0x0004: Data memory write
- Address field (base + 1 16-bit word): Should be written with the address location to be accessed. This is the value of the address as it is seen by the Oak.
- Length field (base  $+ 2$  16-bit words): Should be written with the number of consecutive locations to access.
- Data field (base + 3 16-bit words and following): For write access, should be filled with the values to write. For read access, contains the read values requested by the previous command.

Example of use: Write 0x1234 into data location 0xabcd of the 0ak:

- 1. Wait for  $*(0xfa000214) == 0$ , i.e., the semaphore is cleared
- 2.  $*(0xfa000140) = 0x0004$  // data write command
- 3.  $*(0xfa000142) = 0xabcd$  // this is the address
- 4.  $*(0xfa000144) = 0x0001$  // only one word to write
- 5.  $*(0cfa000146) = 0x1234$  // this is the value
- 6.  $*(0xfa000214) = 1$  // notify the Oak

Example of use: Read data locations 0xabcd and 0xabce from Oak:

- 1. Wait for  $*(0xfb000214) == 0$ , i.e. the semaphore is cleared
- 2.  $*(0xfa000140) = 0x0003$  // data read command
- 3.  $*(0xfa000142) = 0xabcd$  // this is the first address to read
- 4.  $*(0xfa000144) = 0x0002$  // two words to read
- 5.  $*(0xfa000214) = 1$  // notify the Oak
- 6. Wait for the semaphore to go back to 0.
- 7. Read 0xfa000146 and 0xfa000148 to get the requested values.

## **Request Notification Messages**

Request messages are used by the ARM to trigger specific tasks running on the DSP. These messages are always formatted in the same way. Figure 5 describes this format.

#### **Figure 5.** Request Notification Message Format

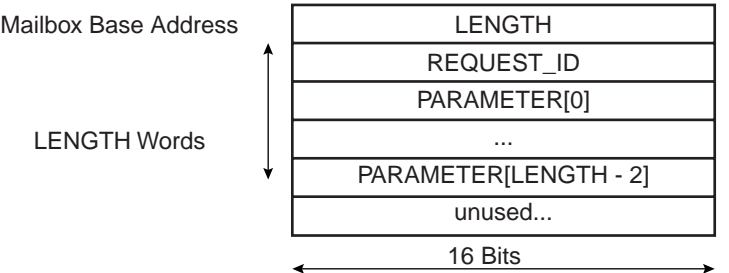

A message always begins with a LENGTH field. This field contains the number of words of the message, excluding the LENGTH field itself.

The REQUEST\_ID field is uniquely defined to designate the type of request. Each request can be followed by a variable but well-defined number of PARAMETER fields. These fields contain additional data needed to handle the request.

The description of the supported request messages is listed below. It is forbidden for the ARM application to issue unsupported messages. However, should the ARM application issue an unsupported or malformed request, the Oak software must recover correctly.

**Decoding Configuration Request**

The decoding configuration request is sent to the Oak before any voice decoding operation.

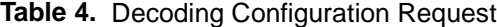

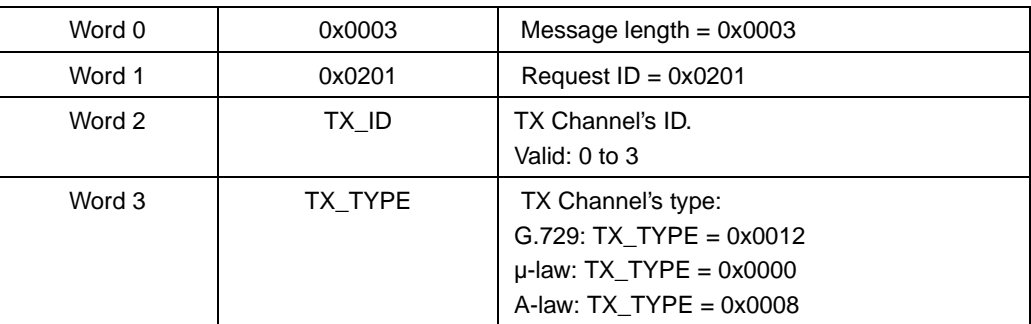

Example: 0x0003 0x0201 0x0000 0x0012

This request will set up Decode channel 0 with G.729 standard.

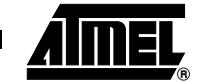

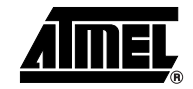

#### **Encoding Configuration Request**

**Volume Configuration** 

**Request**

The encoding configuration request is sent to the Oak before any voice data encoding operation.

**Table 5.** Encoding Configuration Request

| Word 0 | 0x0002  | Message length = $0x0002$                                                                                     |
|--------|---------|----------------------------------------------------------------------------------------------------|
| Word 1 | 0x0202  | Request $ID = 0x0202$                                                                                         |
| Word 2 | RX TYPE | RX Channel's type:<br>$G.729$ : RX_TYPE = 0x0012<br>$\mu$ -law: RX_TYPE = 0x0000<br>A-law: $RX_TYPE = 0x0008$ |

Example: 0x0002 0x0202 0x0012

This request will set up Record channel with G.729 standard.

The volume configuration request is sent to the Oak to set volume parameters.

# **Table 6.** Volume Configuration Request

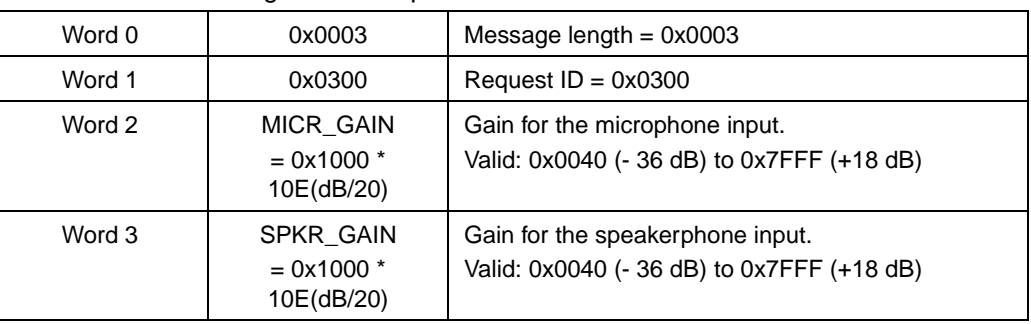

**Volume Up Request** The volume up request is sent to the Oak to increase the speakerphone volume. It can be sent at anytime.

**Table 7.** Volume Up Request

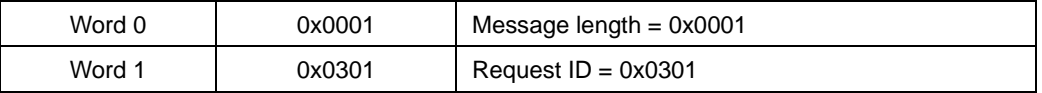

**Volume Down Request** The volume down request is sent to the Oak to lower the speakerphone volume. It can be sent at anytime.

**Table 8.** Volume Down Request

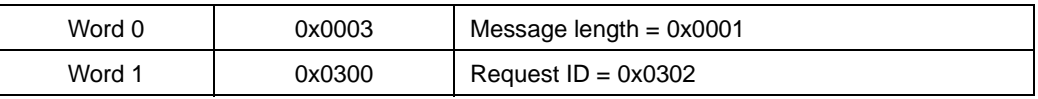

**<sup>10</sup> AT75C1222**

**G.729 Configuration Request** The G.729 configuration request should be sent to the Oak before enabling any G.729 encoding operation, otherwise the default configuration will be used (VAD/CNG disabled).

#### **Table 9.** G.729 Configuration Request

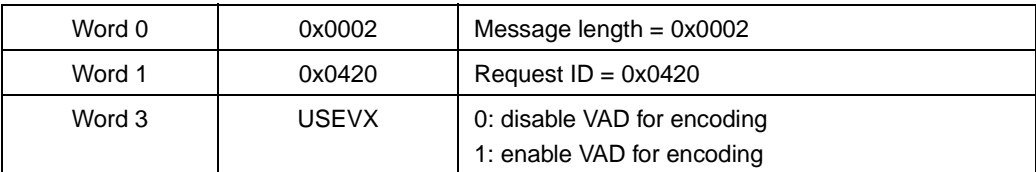

#### **Echo Cancellation Configuration Request**

The echo cancellation configuration request should be sent to the Oak before enabling any echo cancellation operation, otherwise the default configuration will be used.

**Table 10.** Echo Cancellation Configuration Request

| Word 0 | 0x0006              | Message length $= 0x0006$                                                                                                    |
|--------|---------------------|----------------------------------------------------------------------------------------------------|
| Word 1 | 0x0860              | Request $ID = 0x0860$                                                                                                    |
| Word 2 | ECHO SIZE           | Filter size in blocks of $16 -$ valid: 1 to $15$<br>(between 16 and 240 filter coefficients)<br>Default: 4 (64 coefficients: cancellation up to an<br>echo path of 8ms)                                       |
| Word 3 | ECHO UPDATE         | Number of coefficients updated at each sample<br>Interval. It must be a sub-multiple of the filter size<br>(otherwise an invalid parameter status is<br>generated)<br>Default: 64 (all the filter is updated) |
| Word 4 | ECHO STEPSZ         | Step size<br>Default: 0x7F00                                                                                                    |
| Word 5 | <b>ECHO TIMECST</b> | Time constant of power estimation filter (ms)<br>Default: 32 ms                                                                                                    |
| Word 6 | ECHO MUCALC         | Time interval between calculations of normalized<br>step size in milliseconds.<br>Default: 1 ms                                                                                                    |

#### **Echo Cancellation Step-size Adjust Request**

The echo cancellation step-size adjust request can be sent to the Oak at any time during the echo cancellation operation in order to enhance convergence characteristics.

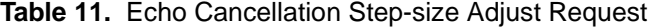

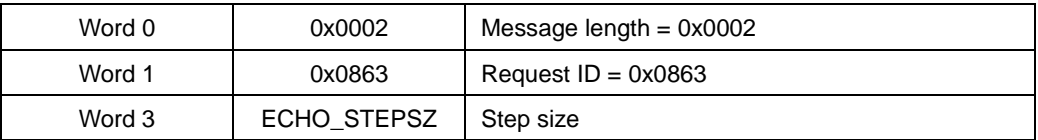

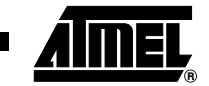

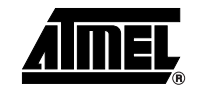

**Start Decoding Request** The start decoding request is sent to the Oak to start decode operations as configured by the decoding configuration request.

**Table 12.** Start Decoding Request

| Word 0 | 0x0002 | Message length $= 0x0002$         |
|--------|--------|-----------------------------------|
| Word 1 | 0x0401 | Request $ID = 0x0401$             |
| Word 2 | TX ID  | TX Channel's ID.<br>Valid: 0 to 3 |

**Stop Decoding Request** The stop decoding request is sent to the Oak to stop one of the active decode channels as configured by the decoding configuration request.

**Table 13.** Stop Decoding Request

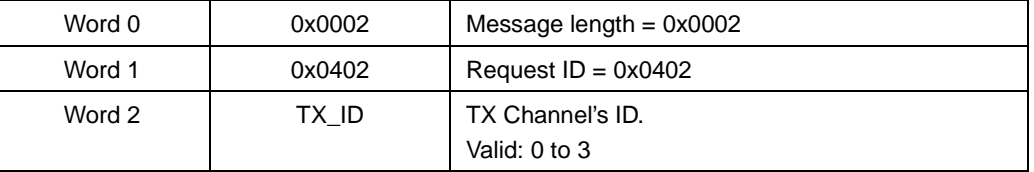

#### **Start Record Request** The start record request is sent to the Oak to start the recording operation as configured by encoding configuration request.

#### **Table 14.** Start Record Request

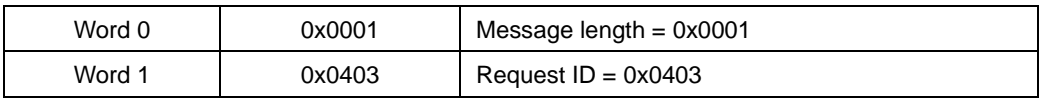

#### **Stop Record Request** The stop record request is sent to the Oak to stop the record channel as configured by multi-way configuration request.

#### **Table 15.** Stop Record Request

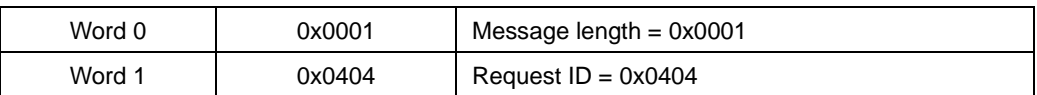

**Start Echo Cancellation Request**

The start echo cancellation request is sent to the Oak to start echo cancellation operations on one channel.

#### **Table 16.** Start Echo Cancellation Request

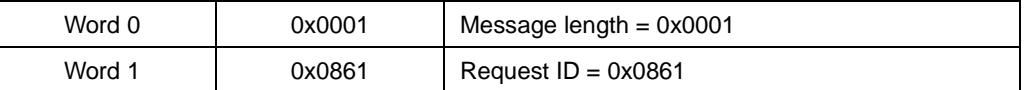

**Stop Echo Cancellation Request**

The stop echo cancellation request is sent to the Oak to stop echo cancellation on one channel.

#### **Table 17.** Stop Echo Cancellation Request

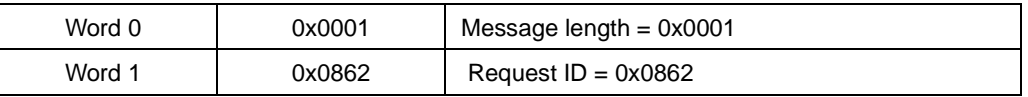

#### **DTMF Detection Configuration Request**

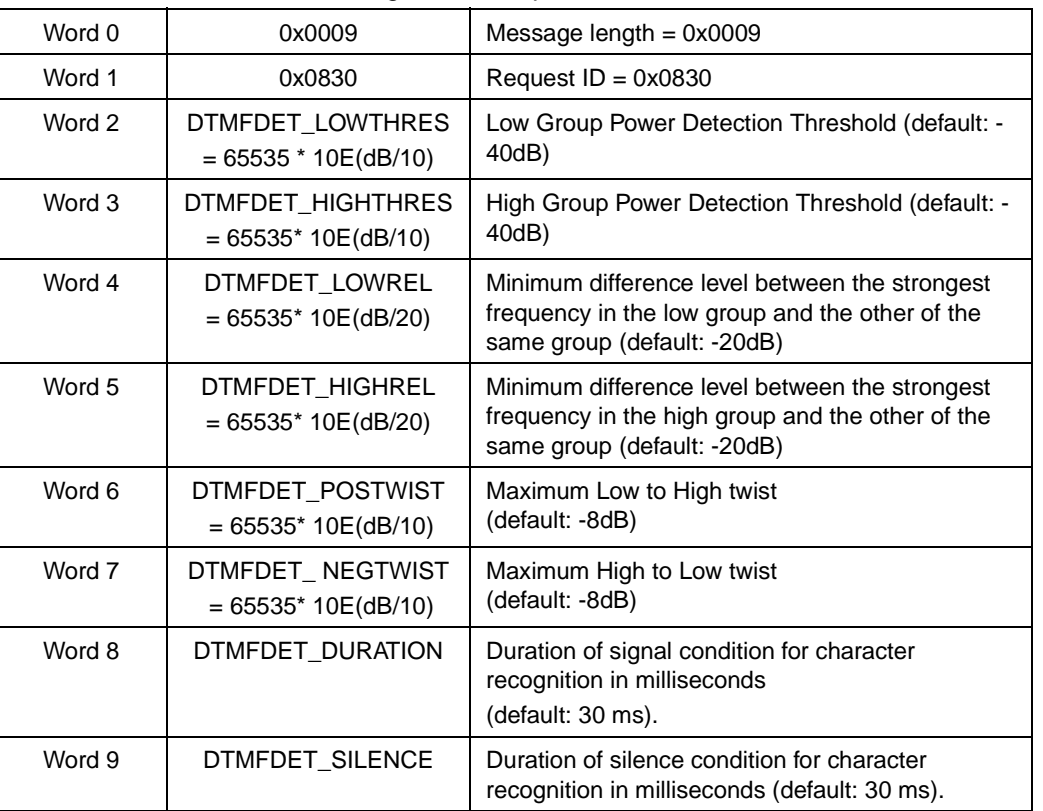

#### **Table 18.** DTMF Detection Configuration Request

Example: 0x0009 0x0830 0x0020 0x0020 0x2000 0x2000 0x4000 0x4000 0x001E 0x001E:

This message configures the DTMF detector with a detection level of 33 dB below the reference level for each group. The minimum difference level between the strongest frequency in a group and the others of the same group must be at least of 18 dB. The maximum difference level between the two groups must be at most 12 dB. In order to recognize a character, the signal must last for a minimum of 30 ms and then be followed by 30 ms of silence.

**DTMF Detection Start Request** DTMF detection is started as soon as the DSP unit receives the DTMF detection start request.

#### **Table 19.** DTMF Detection Start Request

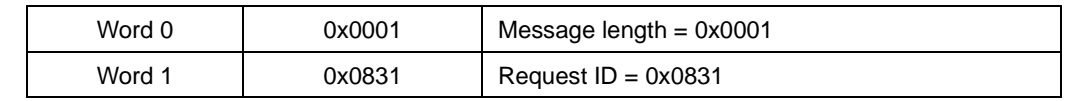

**DTMF Detection Stop Request** DTMF detection is stopped as soon as the DSP unit receives the DTMF detection stop request.

#### **Table 20.** DTMF Detection Stop Request

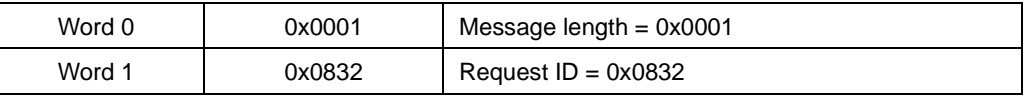

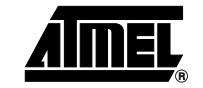

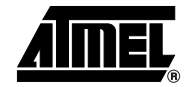

### **Tone Generation Configuration Request**

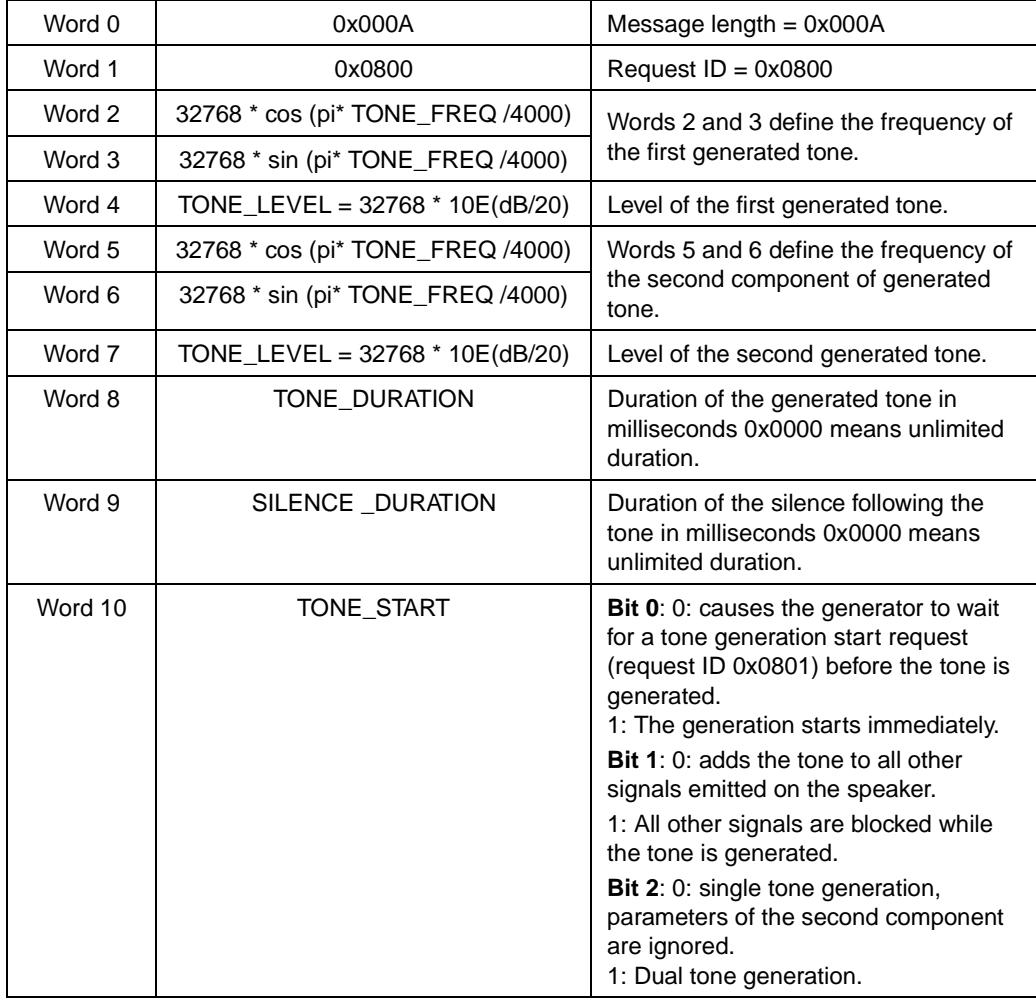

#### **Table 21.** Tone Generation Configuration Request

Example: 0x000A 0x0801 0x6D4B 0x429F 0x4000 0x3FC4 0x6EFB 0x3000 0x0080 0x0080 0x0007

This message configures the generator to emit a dual tone with:

- First component. 697 Hz tone 6 dB below the reference level.
- Second component. 1336 Hz tone 8.5 dB below the reference level.

DTMF digit "2" will have been recognized.

The tone is emitted as soon as the DSP unit receives the request. After 128 ms of signal and 128 ms of silence, a tone generation done status message will be emitted.

#### **Tone Generation Start Request**

The tone starts as soon as the DSP unit receives tone generation start request. A tone generation configuration request (request ID 0x0800) should be issued before the tone generation start request is sent. If not, the behavior of the tone generator is unpredictable.

#### **Table 22.** Tone Generation Start Request

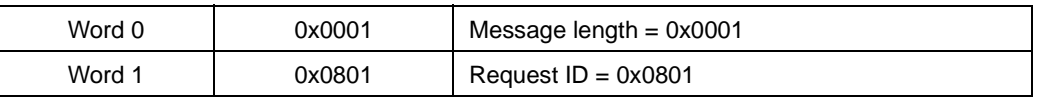

#### **Tone Generation Stop Request**

The tone stops as soon as the DSP unit receives the tone generation stop request. This request can be used to stop an unlimited tone generation, or to halt the generator before the predefined duration has elapsed (early termination).

#### **Table 23.** Tone Generation Stop Request

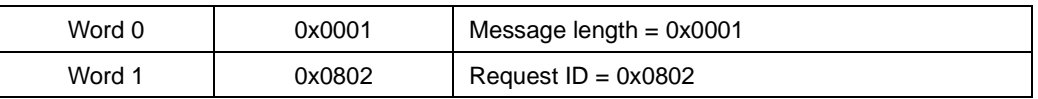

# **Status Notification Messages**

Status messages are used by the Oak to inform the ARM application that a specific event has occurred, or to respond to an earlier request. These messages are always formatted in the same way. Figure 6 describes this format.

#### **Figure 6.** Status Notification Message Format

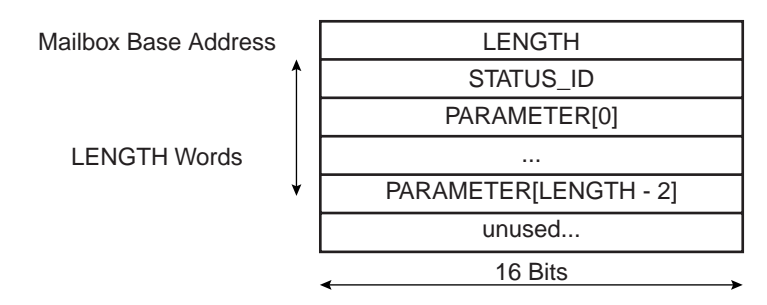

A status message always begins with a LENGTH field. This field contains the number of words of the message, excluding the LENGTH field itself.

The STATUS\_ID field is uniquely defined to designate the type of status. Each status can be followed by a variable but well-defined number of PARAMETER fields. These fields contain additional status information.

The description of the supported status messages is listed below. It is forbidden for the Oak program to issue unsupported status messages. However, should the Oak program issue an unsupported or malformed status message, the ARM application must recover correctly.

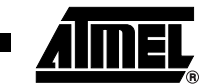

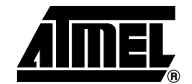

### **AT75C1222 Module Initialization Status**

This initialization status message is issued when the AT75C1222 module has finished initializing itself and is ready to accept request messages. The ARM should not issue any request messages before this status message has been received.

#### **Table 24.** AT75C1222 Module Initialization Status

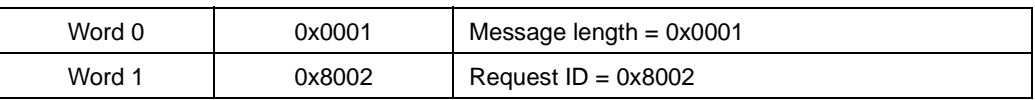

**Bad Format Status** The Oak issues a bad format status message when it has received a request message in which the LENGTH field is not compatible with the request type. The Oak ignores the corresponding malformed request.

#### **Table 25.** Bad Format Status

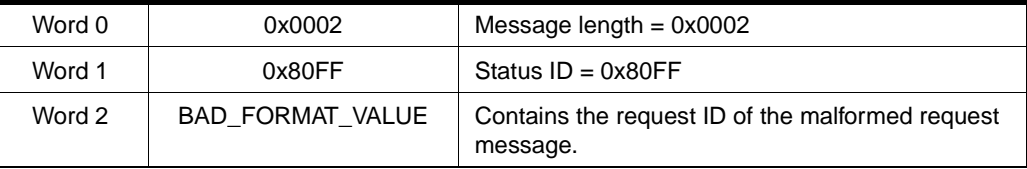

#### **Unknown Request Status** The Oak issues an unknown request status message when it has received a request message with an unsupported request ID field.

#### **Table 26.** Unknown Request Status

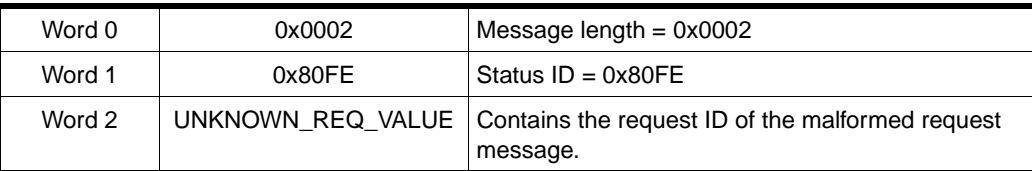

#### **Bad Parameter Status** The Oak issues a bad parameter status message when it has received a request message with a parameter having an invalid value.

#### **Table 27.** Bad Parameter Status

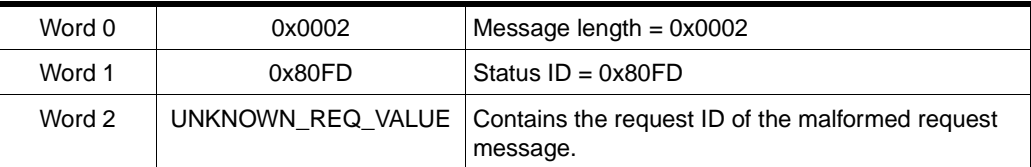

#### **G.729 Encoding Stopped Status Message**

The G.729 encoding stopped status message is issued if the encode task was stopped by a stop encoding request (request ID 0x0404).

#### **Table 28.** G.729 Encoding Stopped Status Message

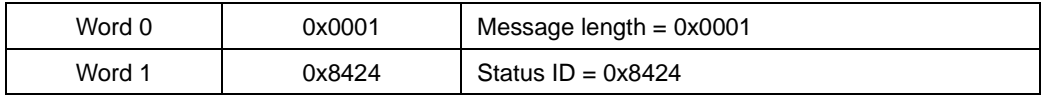

**<sup>16</sup> AT75C1222**

#### **G.711 Encoding Stopped Status Message**

The G.711 encoding stopped status message is issued if the encode task was stopped by a stop encoding request (request ID 0x0404).

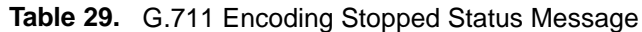

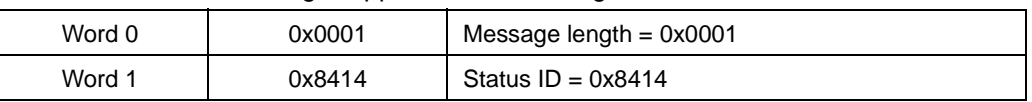

#### **G.729 Decoding Stop Status Message**

This status message is issued if one G.729 decoding task was stopped by a stop decoding request (request ID 0x0402).

**Table 30.** G.729 Decoding Stop Status Message

| Word 0 | 0x0002 | Message length = $0x0002$                                     |
|--------|--------|---------------------------------------------------------------|
| Word 1 | 0x8422 | Status $ID = 0x8422$                                          |
| Word 2 | TX N   | G.729 decode channel which has been stopped.<br>Valid: 0 to 3 |

#### **G.711 Decoding Stop Status Message** This status message is issued if one G.711 decoding task was stopped by a stop decoding request (request ID 0x0402).

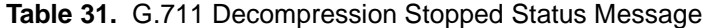

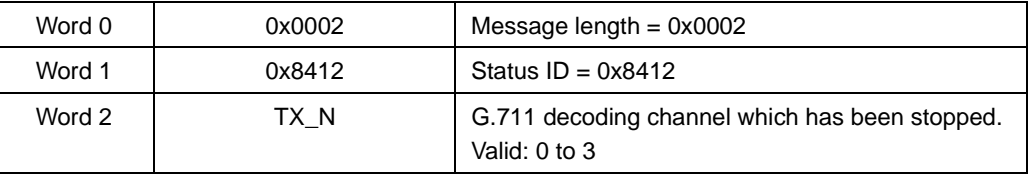

#### **DTMF Detection Status** The DTMF detection status message is issued each time a valid DTMF digit is detected on the line-in input signal.

#### **Table 32.** DTMF Detection Status

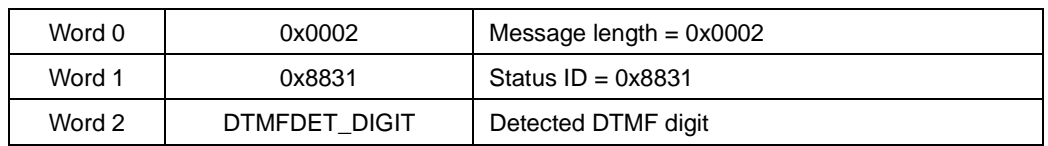

The association of the digit codes to each of the sixteen possible DTMF tones is shown in Table 33.

#### **Table 33.** Map of DTMF Tones and Associated Digit Code

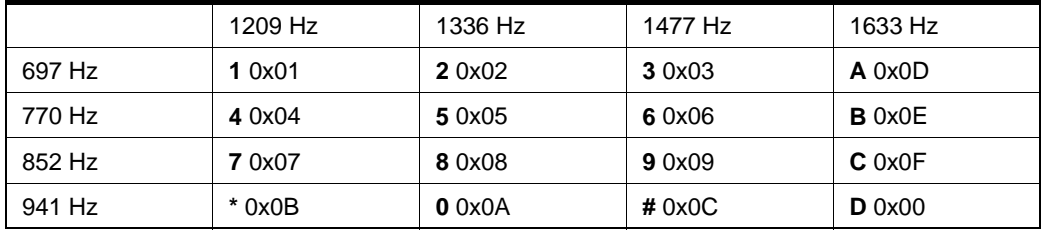

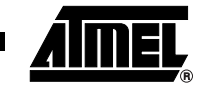

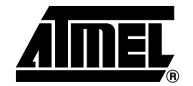

**Tone Generation Status** The tone generation status message is issued when the tone duration has elapsed. It is not issued if the tone was stopped by a tone generation stop request (request ID 0x0802).

#### **Table 34.** Tone Generation Status

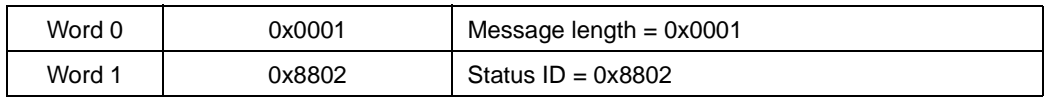

**AT75C1222 Device Driver** The AT75C1222 software module is supplied with a device driver for uClinux. This device driver integrates all the AT75C1222 functionalities into the uClinux kernel. The features of the AT75C1222 modules can be accessed through the standard uClinux API. This API is documented in the following section.

**AT75C1222 Device Driver Overview** Under uClinux, the device drivers are accessed through file system entries. The AT75C1222 device driver is a character type driver. The associated virtual file can be opened, read from, written to and closed like any regular file. The major role of the device driver is to redefine the file access methods, so that the application can interact with the underlying device, as if it were a file, through the standard file manipulation functions. It provides the application with an abstraction layer which hides the low level interface on top of which it sits.

The AT75C1222 device driver is operated through several file systems:

- /dev/g729encoder0 which is used for G.729 encoding operations,
- /dev/g729decoder0 to /dev/g729decoder3 which are used for G.729 decoding operations,
- /dev/g711encoder0 which is used for G.711 µ-law/A-law encoding operations,
- /dev/g711decoder0 to /dev/g711decoder3 which are used for G.711 µ-law/A-law decoding operations,
- /dev/tones which is used for DTMF detection and arbitrary tone generation.

### **G729 Encoder Driver Operations**

- The G.729 encoder driver redefines the following file manipulation functions:
- int open(const char \*path, int flags, mode t mode);
- int read(int fd, void \*buf, int count);
- int select(int n, fd\_set \*readfds, fd\_set \*writefds, fd\_set \*exceptfds, struct timeval \*timeout);
- int close(int fd);

Additionally, the ioctl function controls additional features of the AT75C1222 which are not accessible with the other methods. These special commands are described below. The prototype of the ioctl function is:

int ioctl(int fd, int request, char \*argp);

# **Open Method**

Synopsis  $\qquad \qquad \text{#include } <\text{sys}/\text{types.h}>$ #include <sys/stat.h> #include <fcntl.h> int open(const char \*path, int flags);

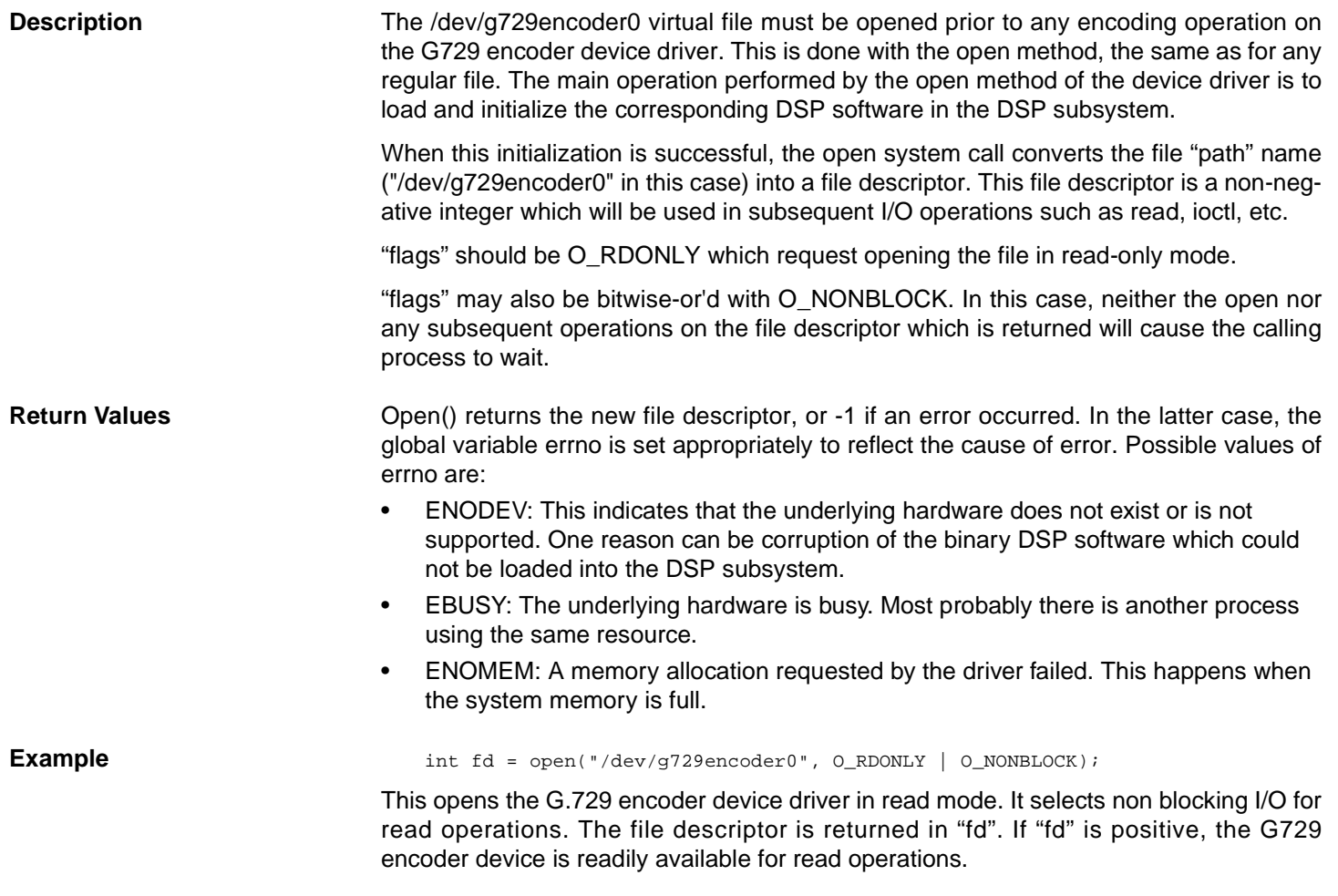

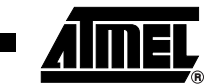

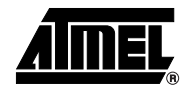

# **Close Method**

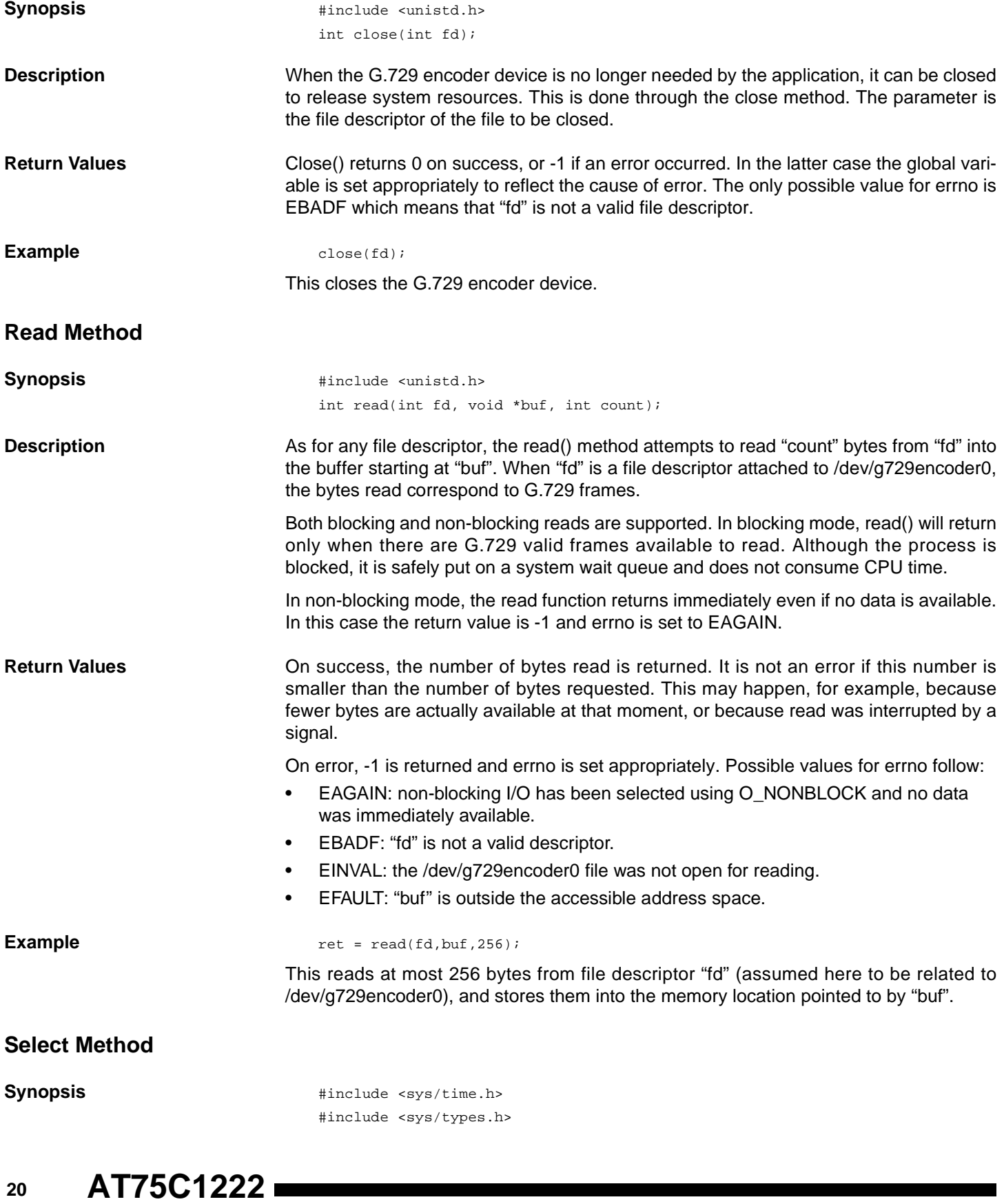

2664A–INTAP–07/02

# **AT75C1222**

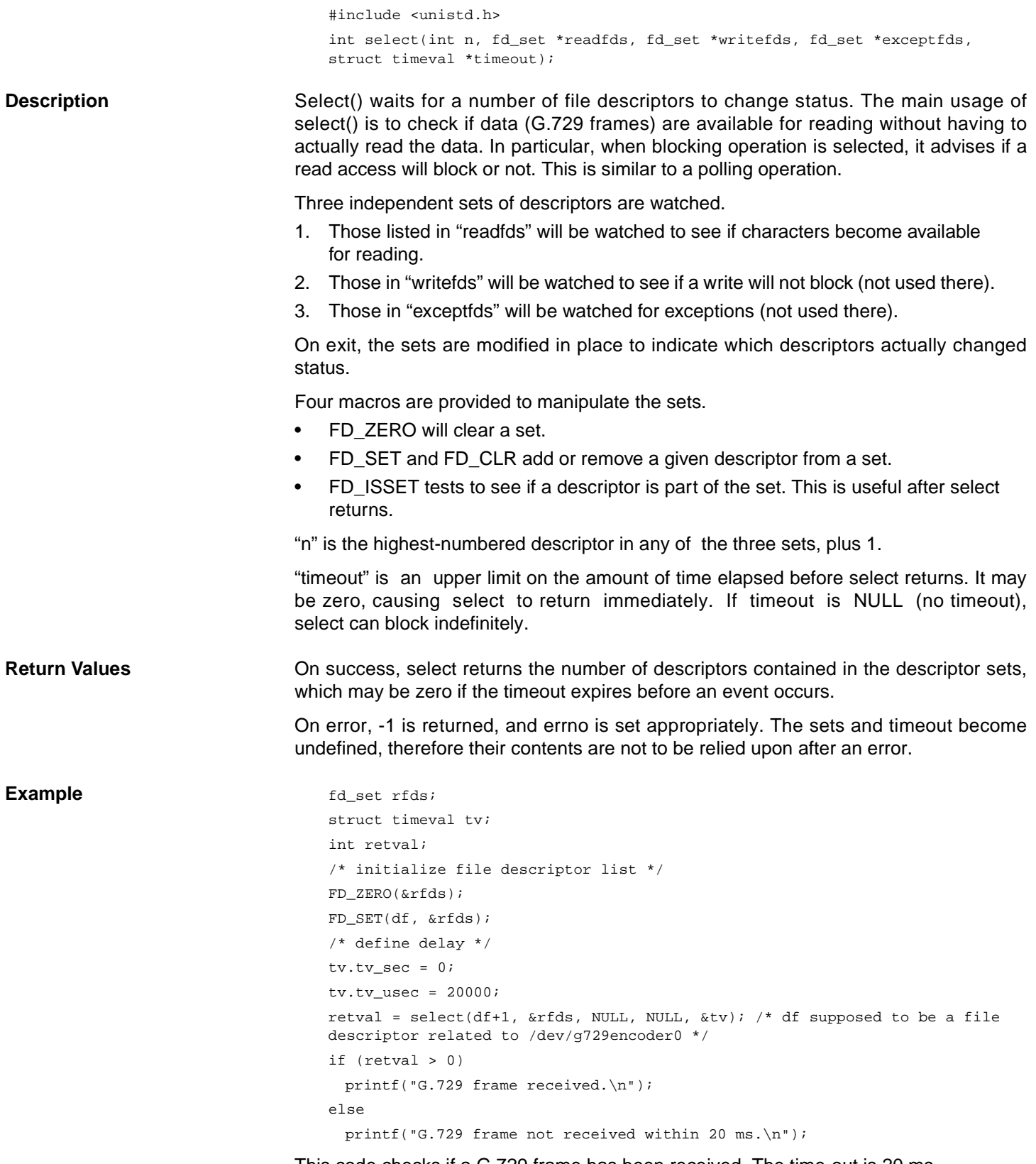

This code checks if a G.729 frame has been received. The time-out is 20 ms.

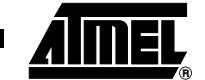

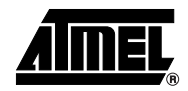

# **IOCTL Method**

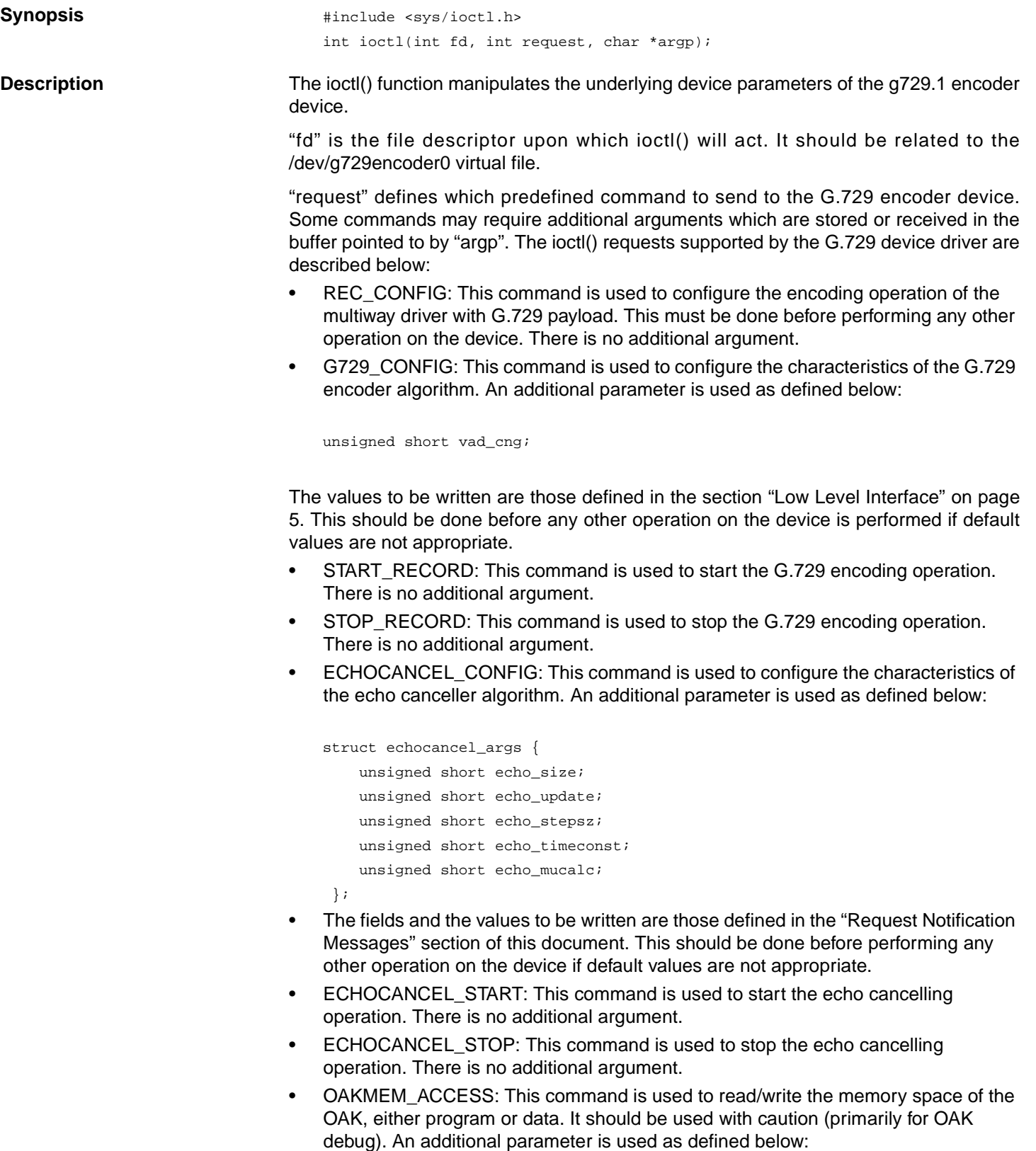

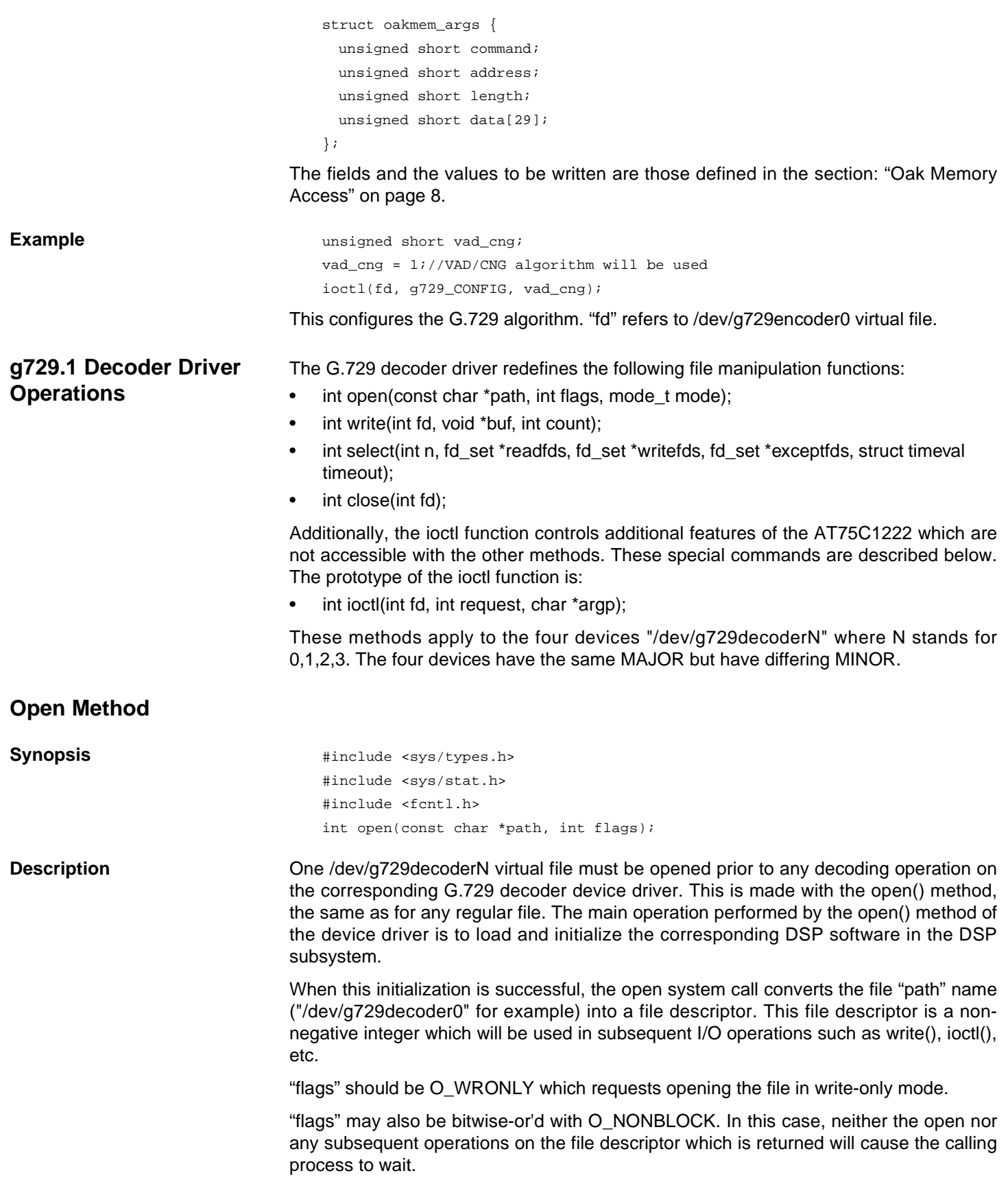

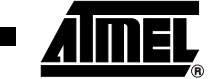

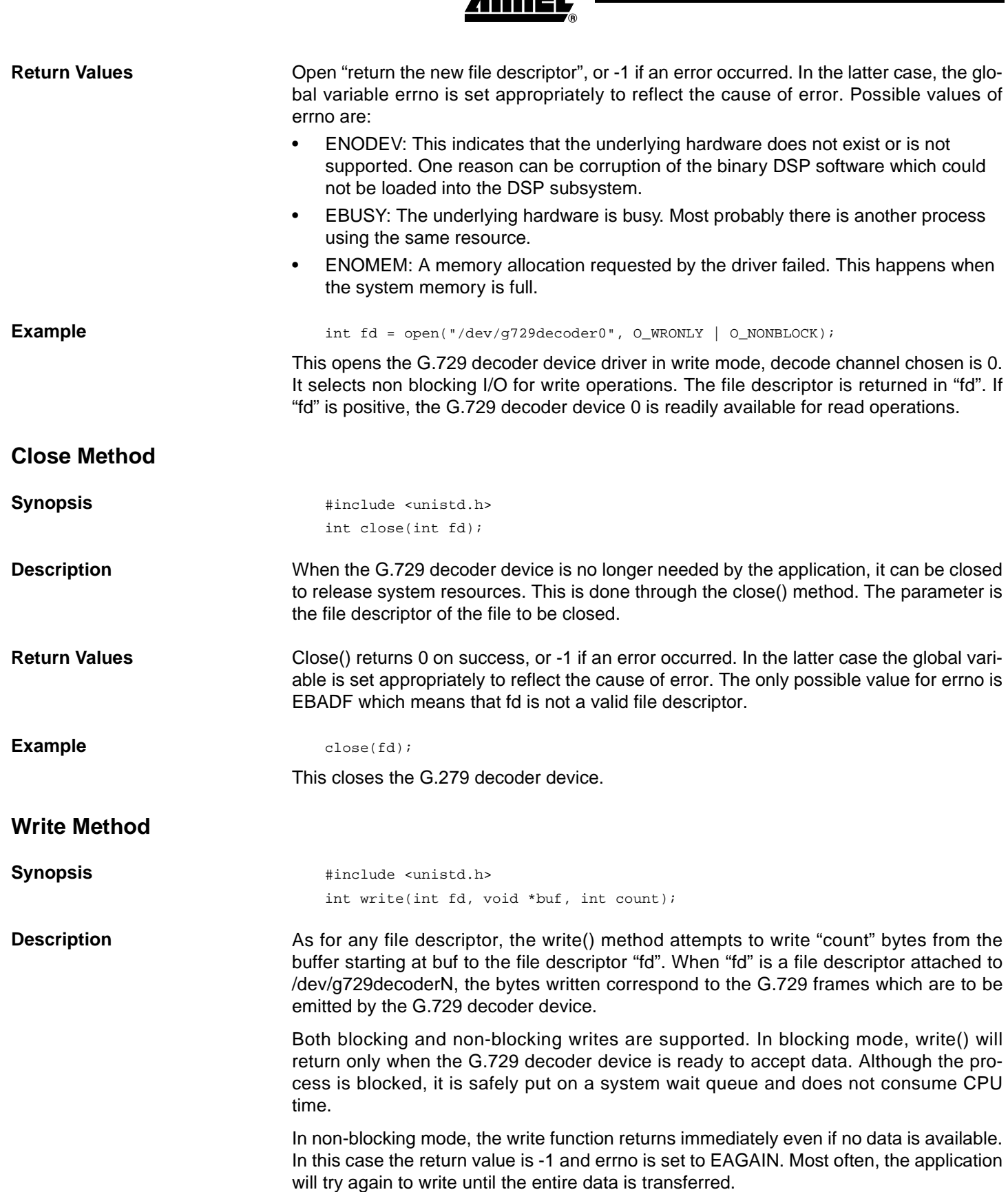

*Amer* 

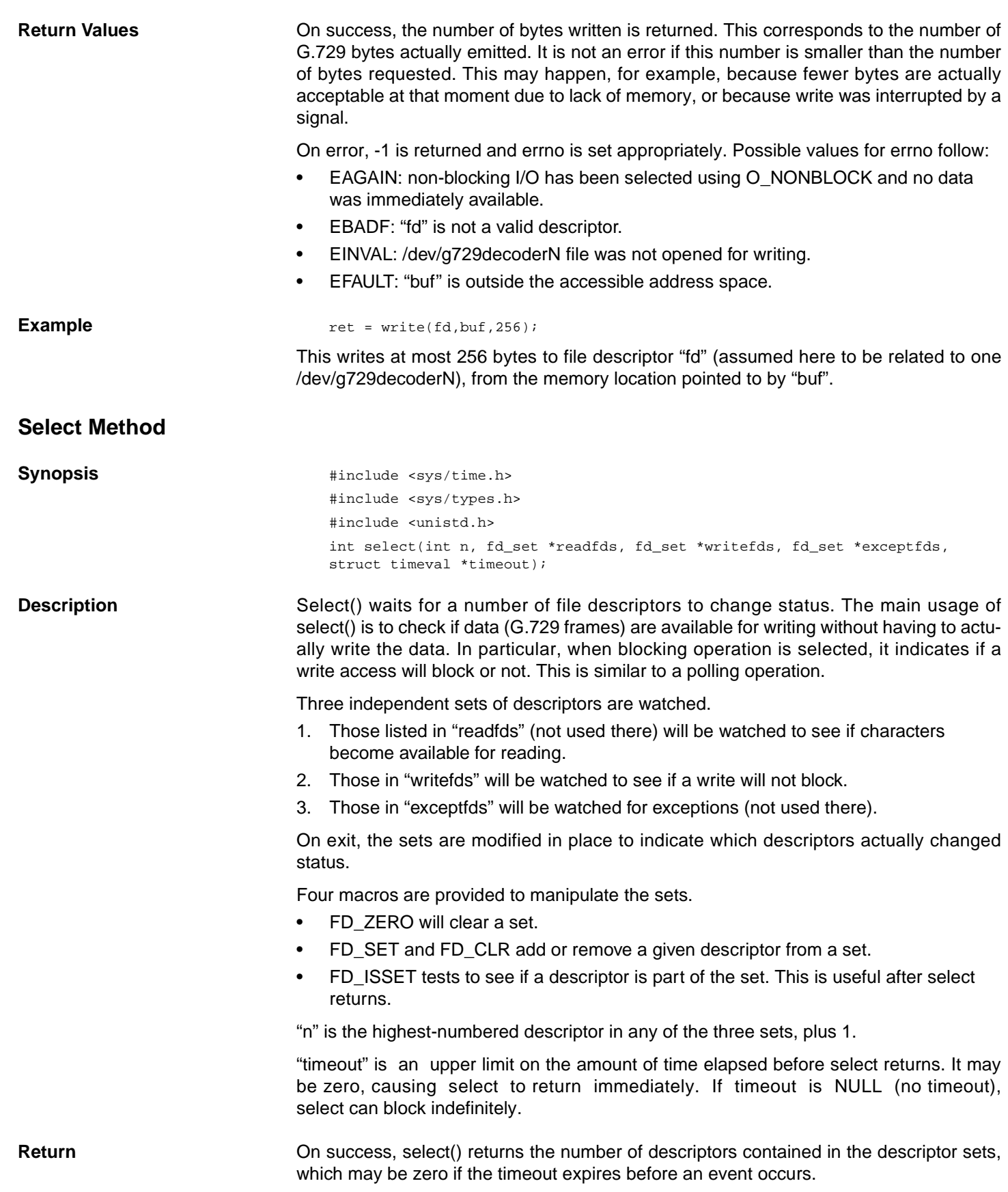

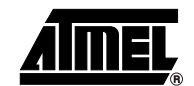

▊

2664A–INTAP–07/02

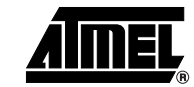

On error, -1 is returned, and errno is set appropriately, the sets and timeout become undefined, therefore their contents are not to be relied upon after an error.

**Example** fd\_set wfds; struct timeval tv; int retval; /\* initialize file descriptor list \*/ FD\_ZERO(&wfds); FD\_SET(df, &wfds); /\* define delay \*/  $tv.tv\_sec = 0;$  $tv.tv_usec = 20000;$ retval = select(df+1, NULL, &wfds, NULL, &tv); /\* df supposed to be a file descriptor related to /dev/g729decoderN \*/ if (retval > 0) printf("G.729 frame requested by DSP.\n"); else printf("No G.729 frame requested within 20 ms.\n"); This code checks if a G.729 frame is requested by the DSP. The time-out is 20 ms. **IOCTL Method Synopsis**  $\text{#include } \text{sys}/\text{ioctl.h}>$ int ioctl(int fd, int request, char \*argp); **Description** The ioctl() function manipulates the underlying device parameters of the G.729 decoder

devices. "fd" is the file descriptor upon which ioctl() will act. It is related to on of the /dev/g729decoderN virtual file.

"request" defines which predefined command to send to the G.729 decoder device. Some commands may require additional arguments which are stored or received in the buffer pointed to by "argp". The ioctl() requests supported by the G.729 decoder device driver are described below:

- DEC\_CONFIG: This command is used to configure the decoding operation of the multiway driver with G.729 payload. This must be done before performing any other operation on the device. There is no additional argument.
- START DECODE: This command is used to start the G.729 decoding operation. There is no additional argument.
- STOP DECODE: This command is used to stop the G.729 decoding operation. There is no additional argument.
- OAKMEM\_ACCESS: This command is used to read/write the memory space of the OAK, either program or data. It should be used with caution, (primarily for OAK debug). An additional parameter is used as defined below:

```
struct oakmem_args {
 unsigned short command;
 unsigned short address;
 unsigned short length;
 unsigned short data[29];
};
```
The fields and the values to be written are those defined in the section: "Oak Memory Access" on page 8.

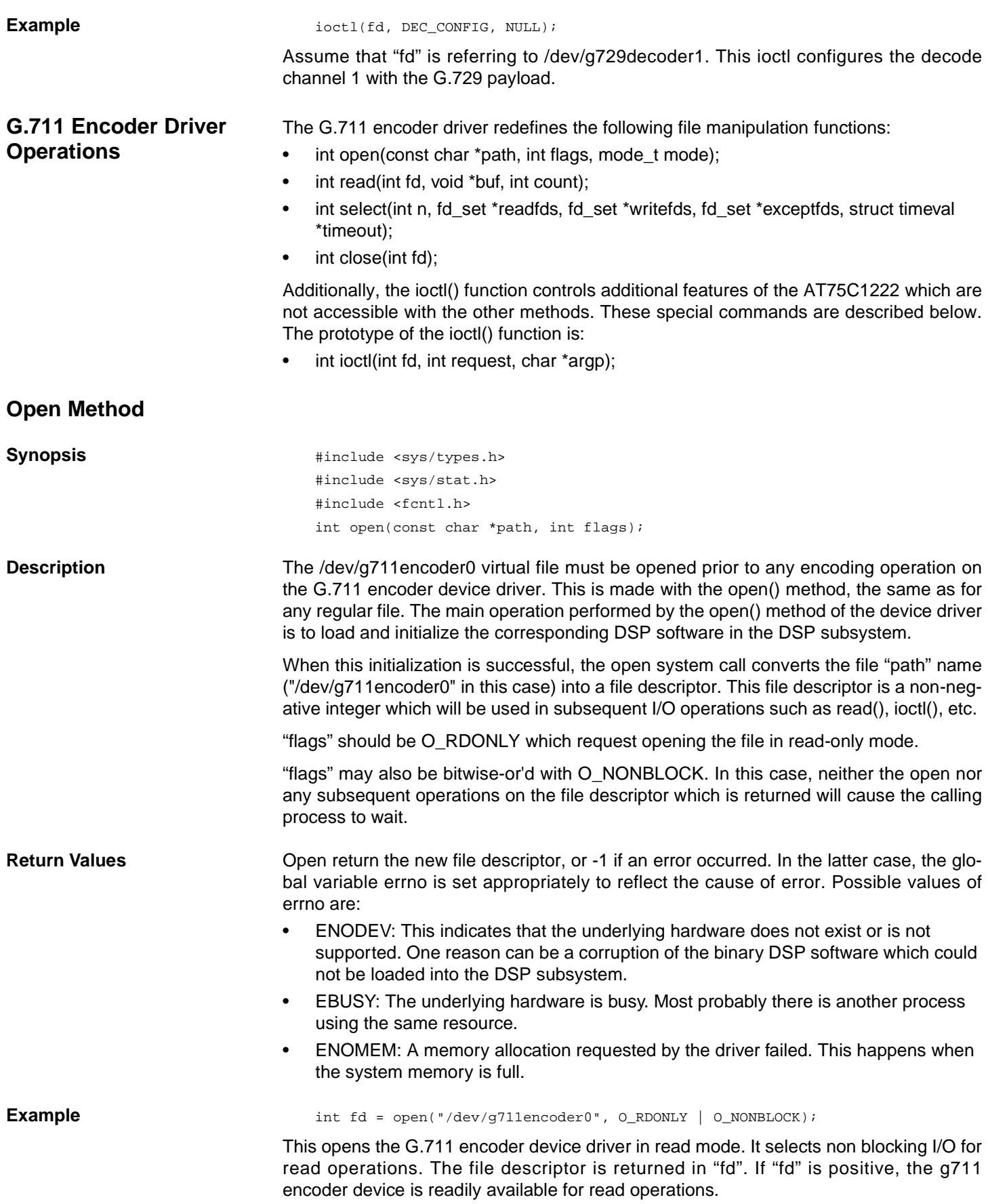

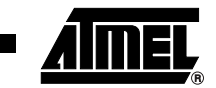

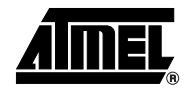

# **Close Method**

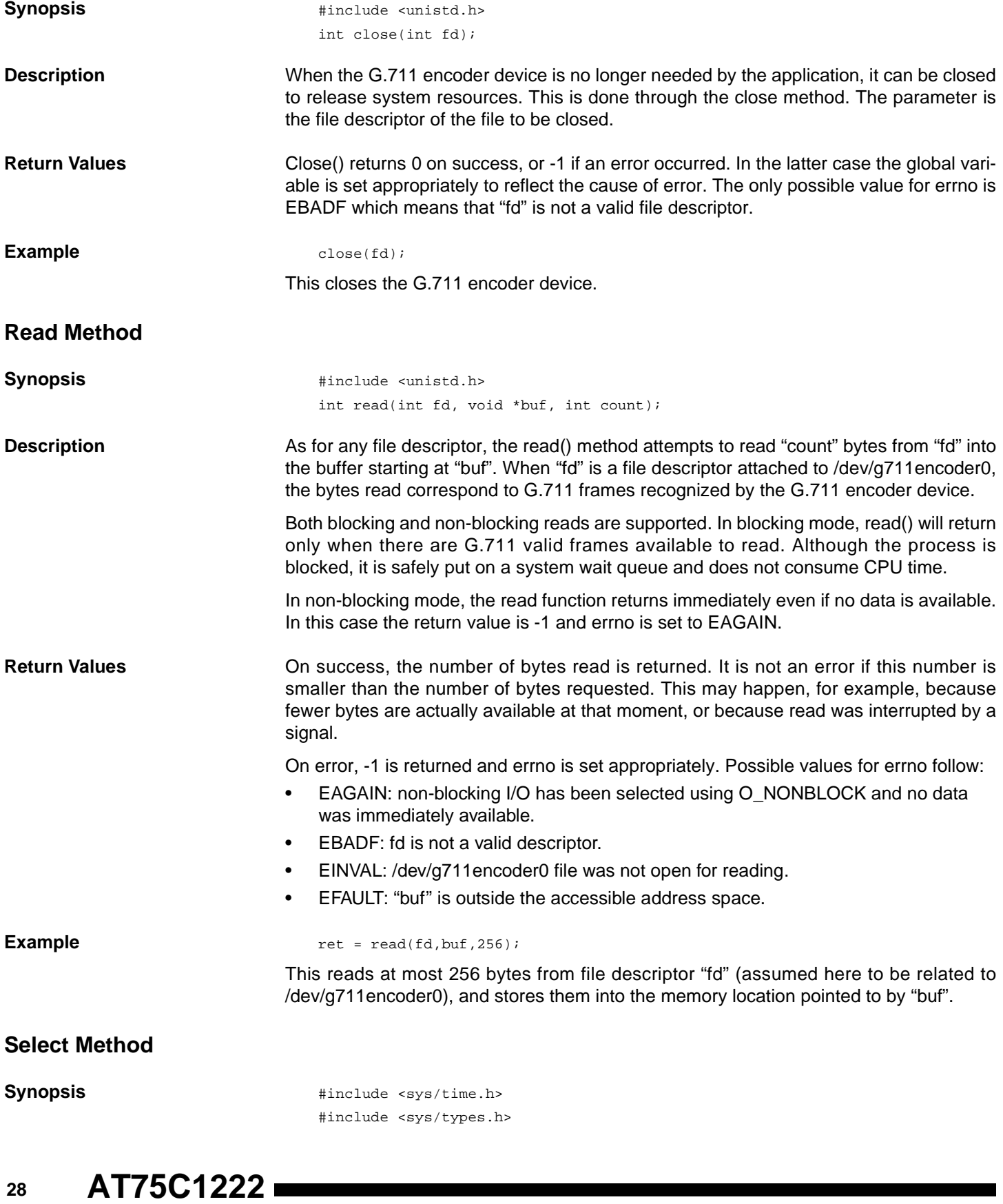

2664A–INTAP–07/02

# **AT75C1222**

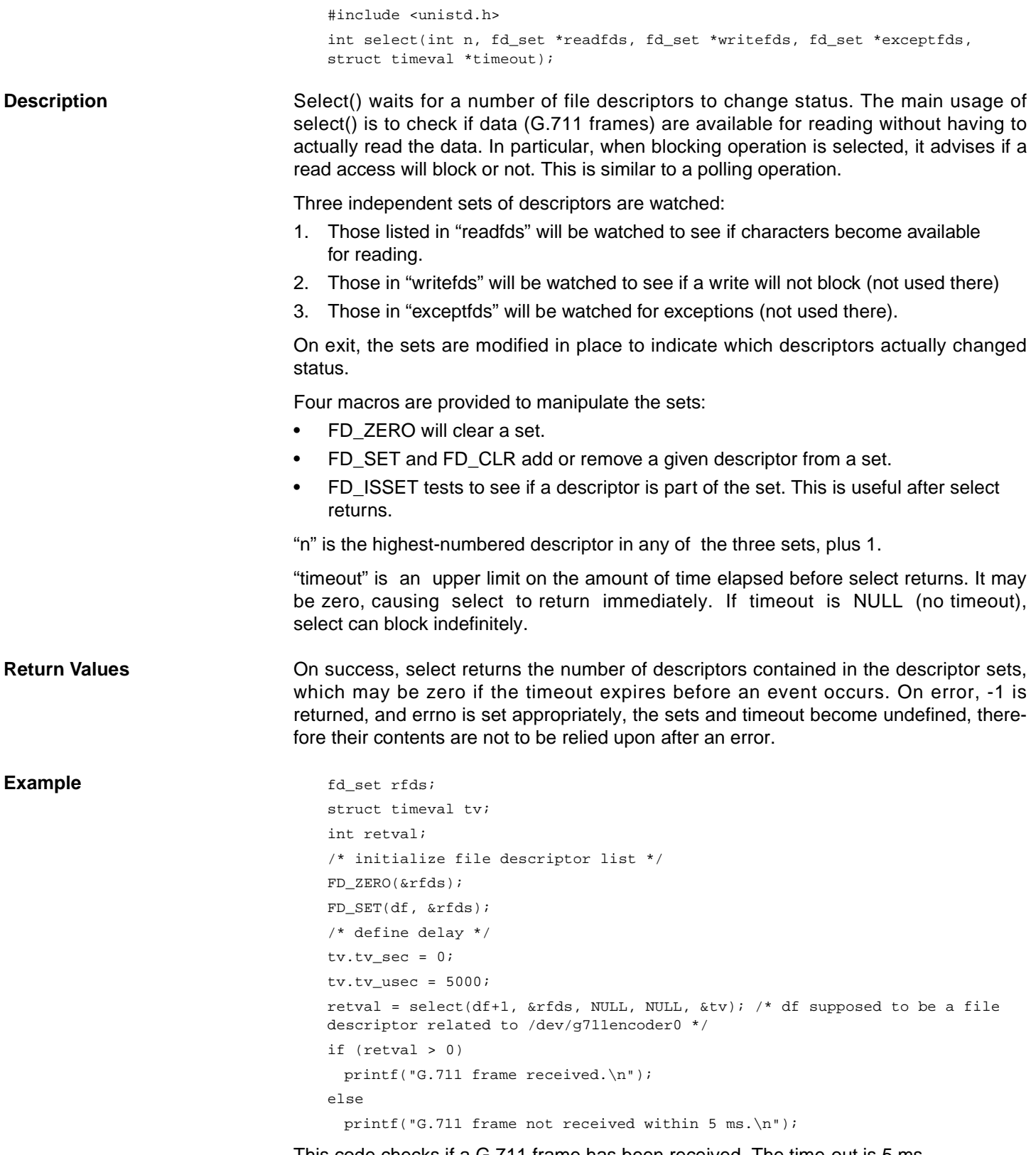

This code checks if a G.711 frame has been received. The time-out is 5 ms.

<u>Aimel,</u>

# **IOCTL Method**

2664A–INTAP–07/02

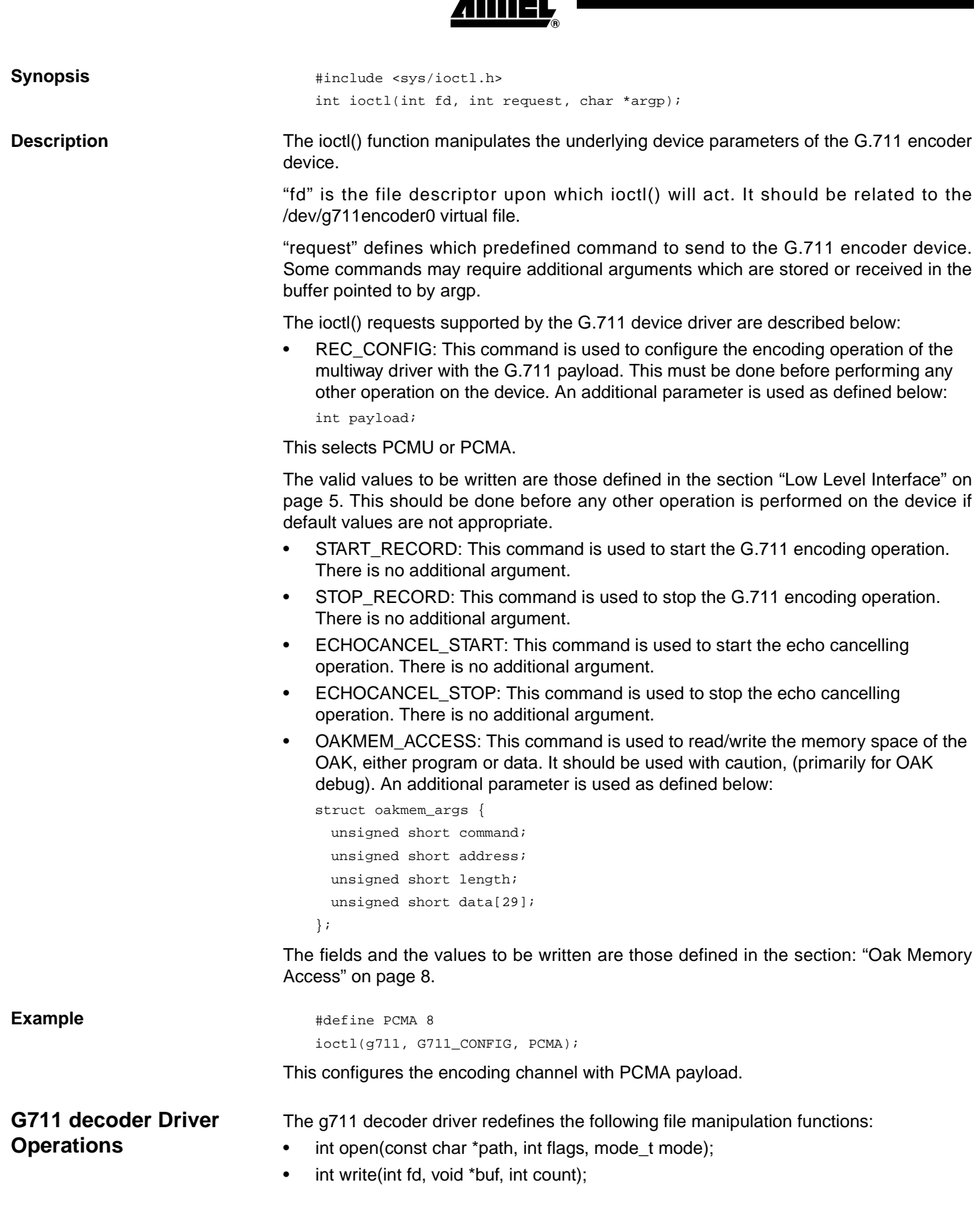

Amer

# **<sup>30</sup> AT75C1222**

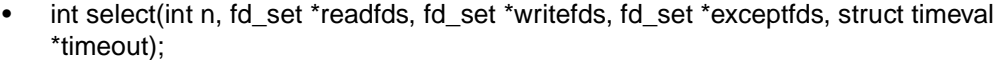

• int close(int fd);

Additionally, the ioctl function controls additional features of the AT75C1222 which are not accessible with the other methods. These special commands are described below. The prototype of the ioctl function is:

• int ioctl(int fd, int request, char \*argp);

These methods apply to the four devices "/dev/g711decoderN" where N stands for 0,1,2,3. The four devices have the same MAJOR but have differing MINOR.

# **Open Method**

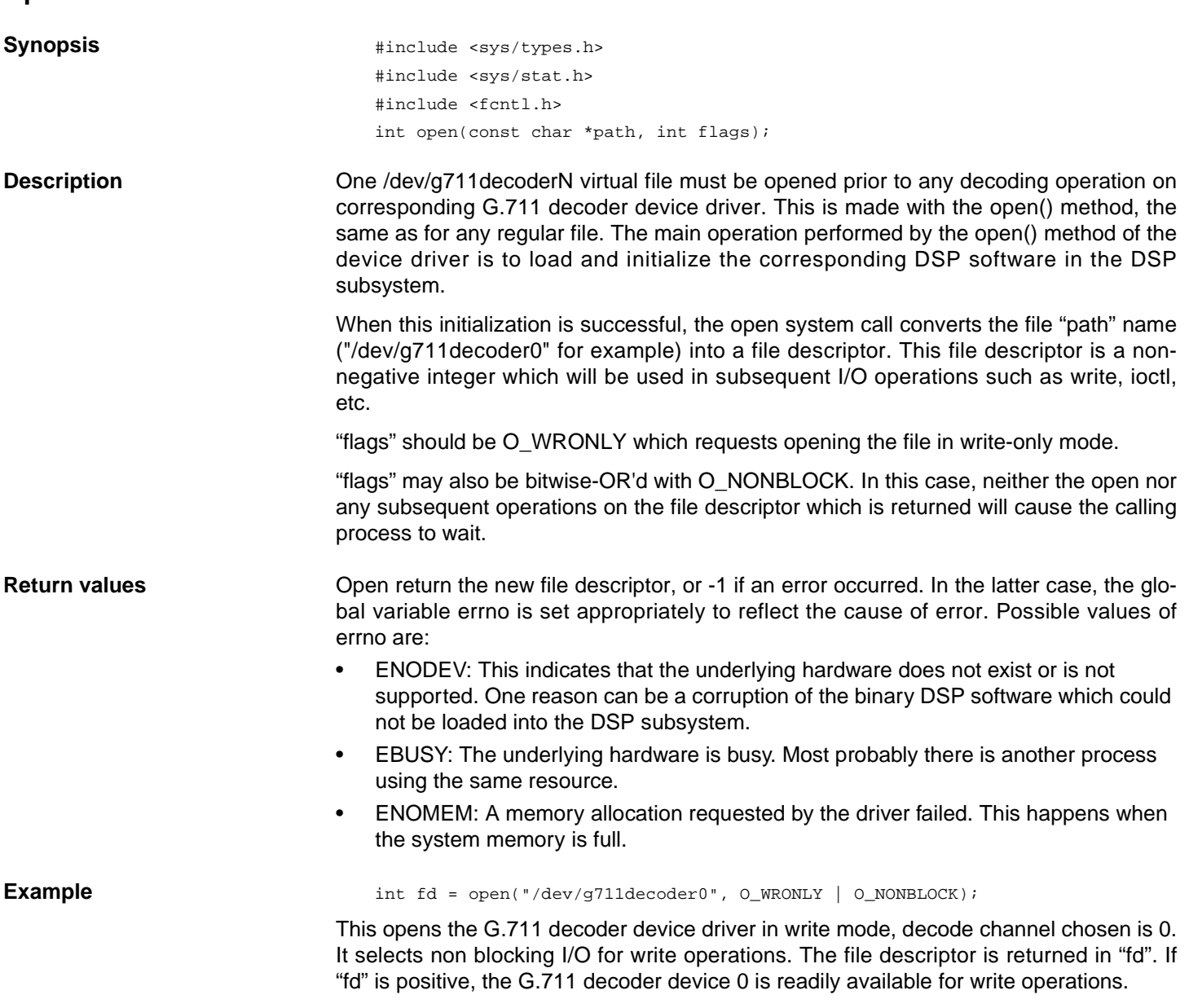

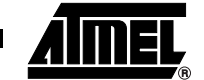

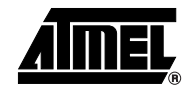

# **Close Method**

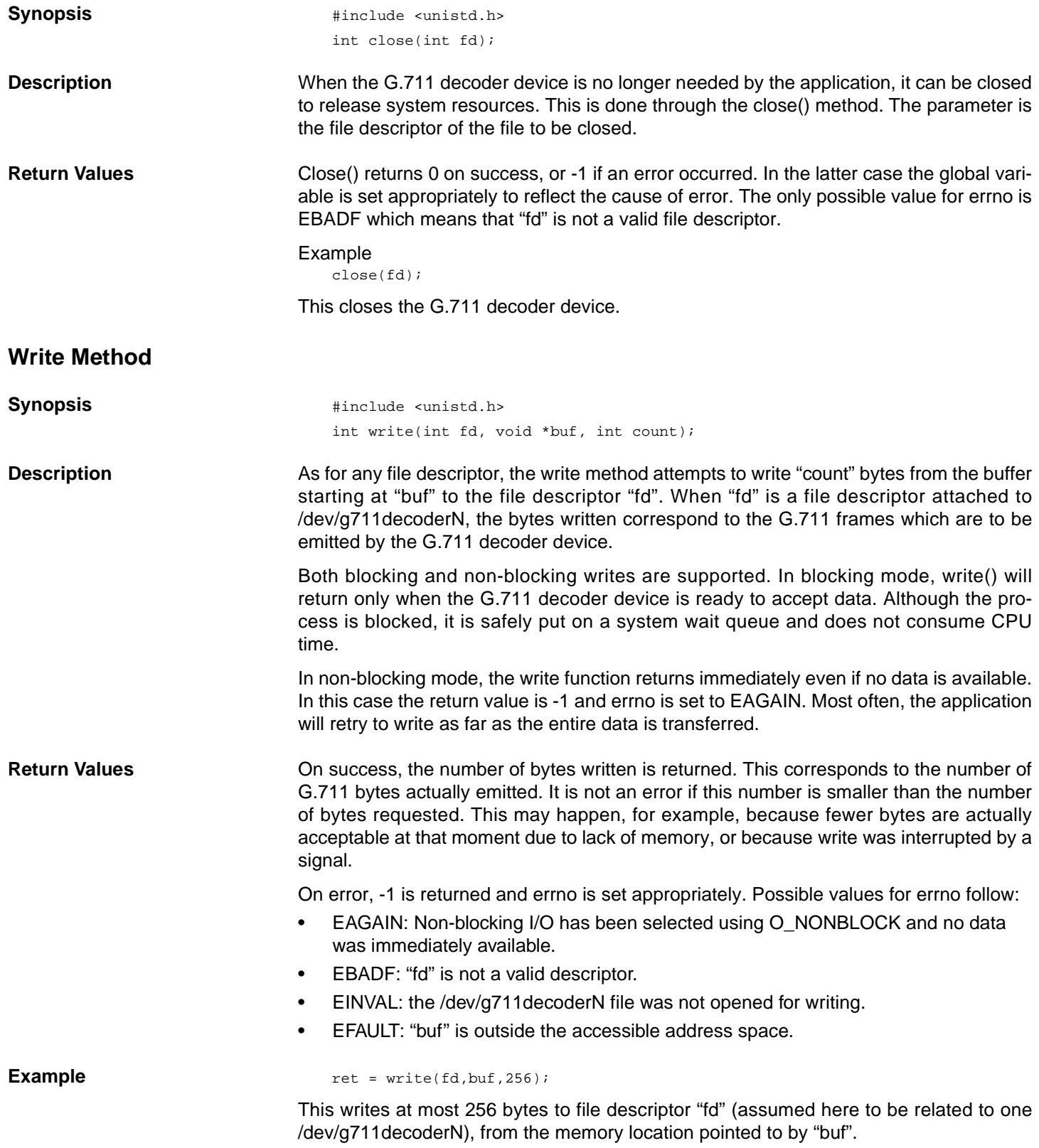

**<sup>32</sup> AT75C1222**

# **Select Method**

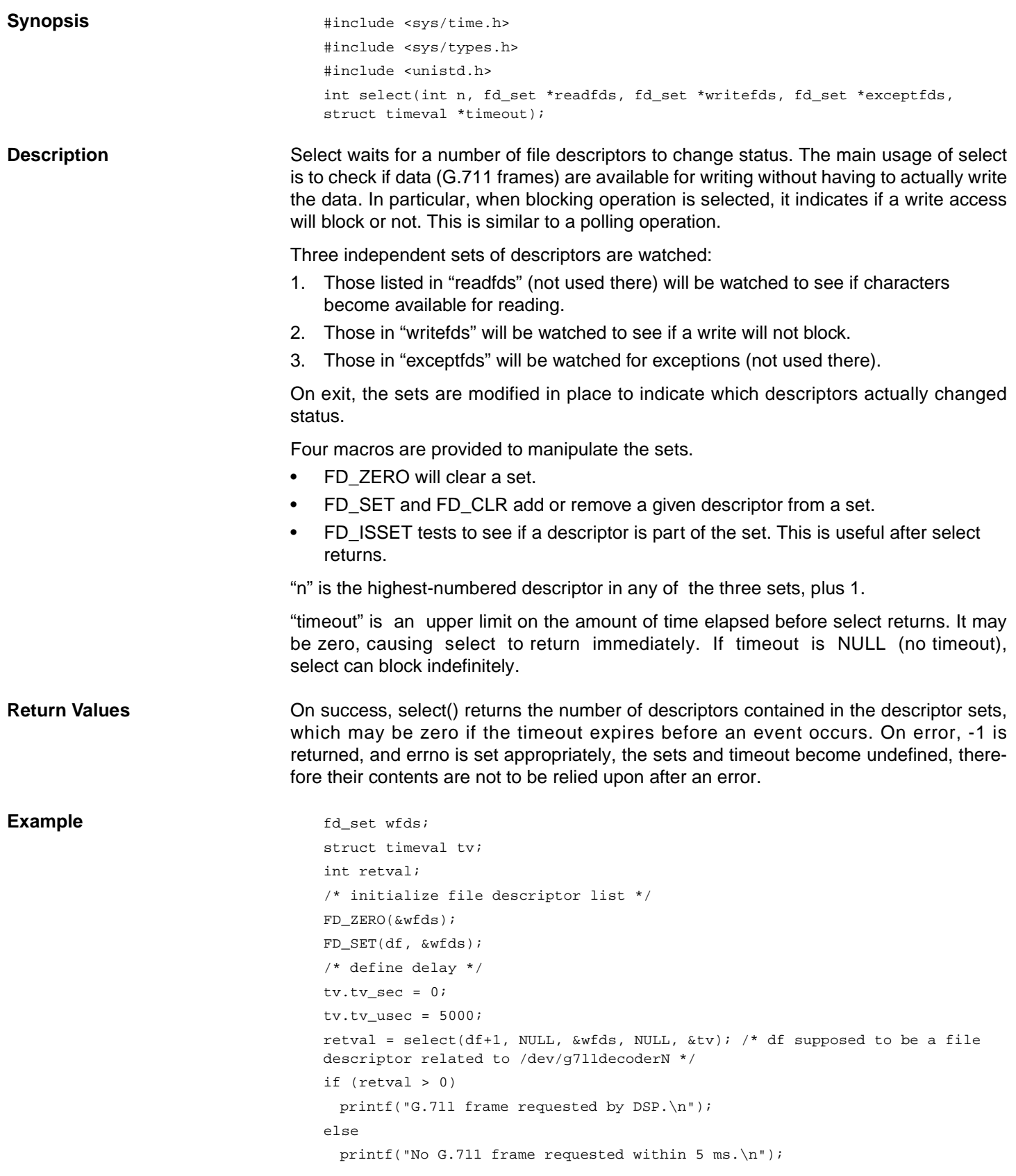

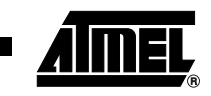

2664A–INTAP–07/02

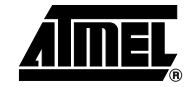

This code checks if a G.711 frame is requested by the DSP. The time-out is 5 ms.

# **IOCTL Method**

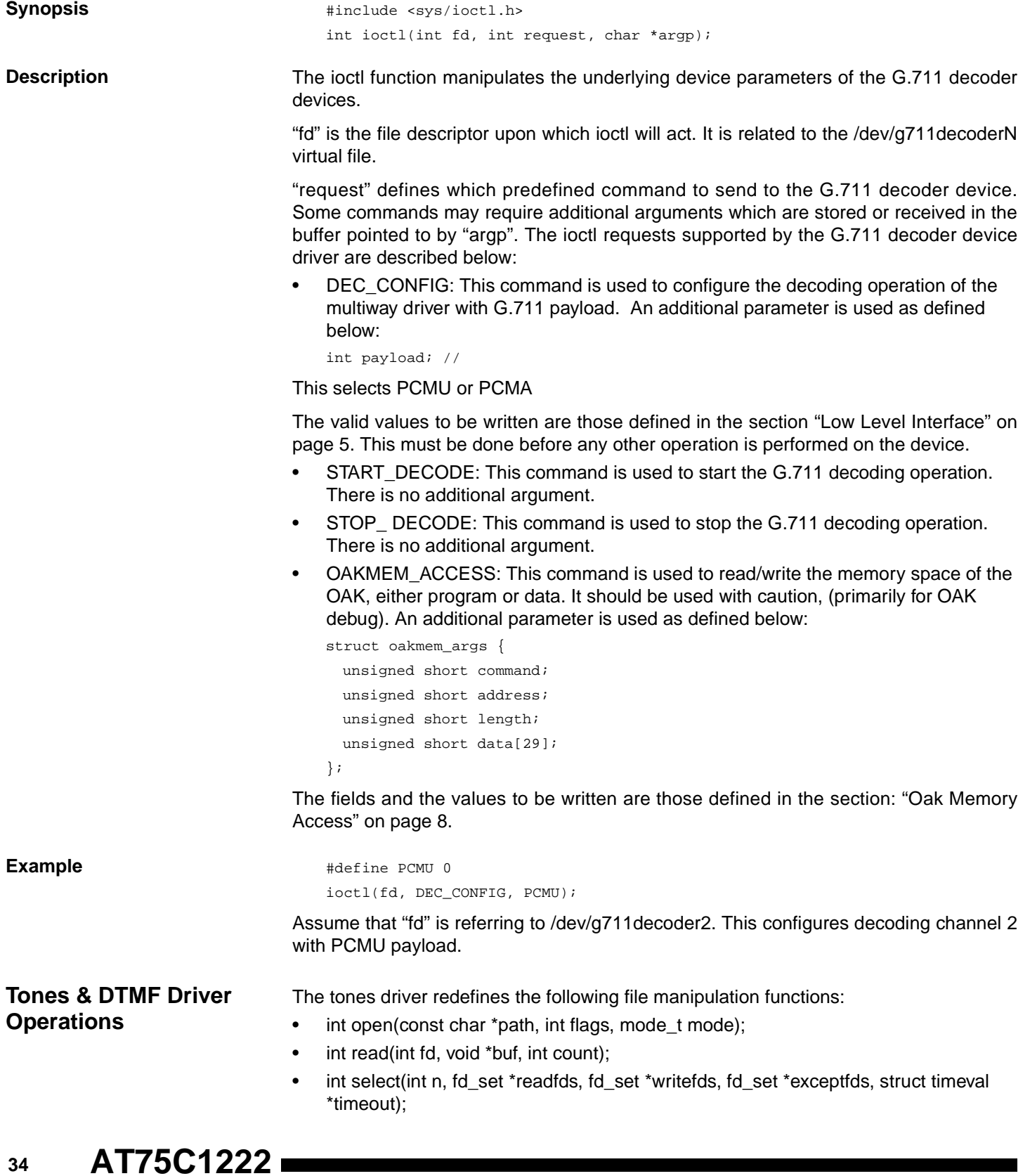

2664A–INTAP–07/02

#### • int close(int fd);

Additionally, the ioctl() function controls additional features of the AT75C1222 which are not accessible with the other methods. These special commands are described below.

The prototype of the ioctl function is:

• int ioctl(int fd, int request, char \*argp);

# **Open Method**

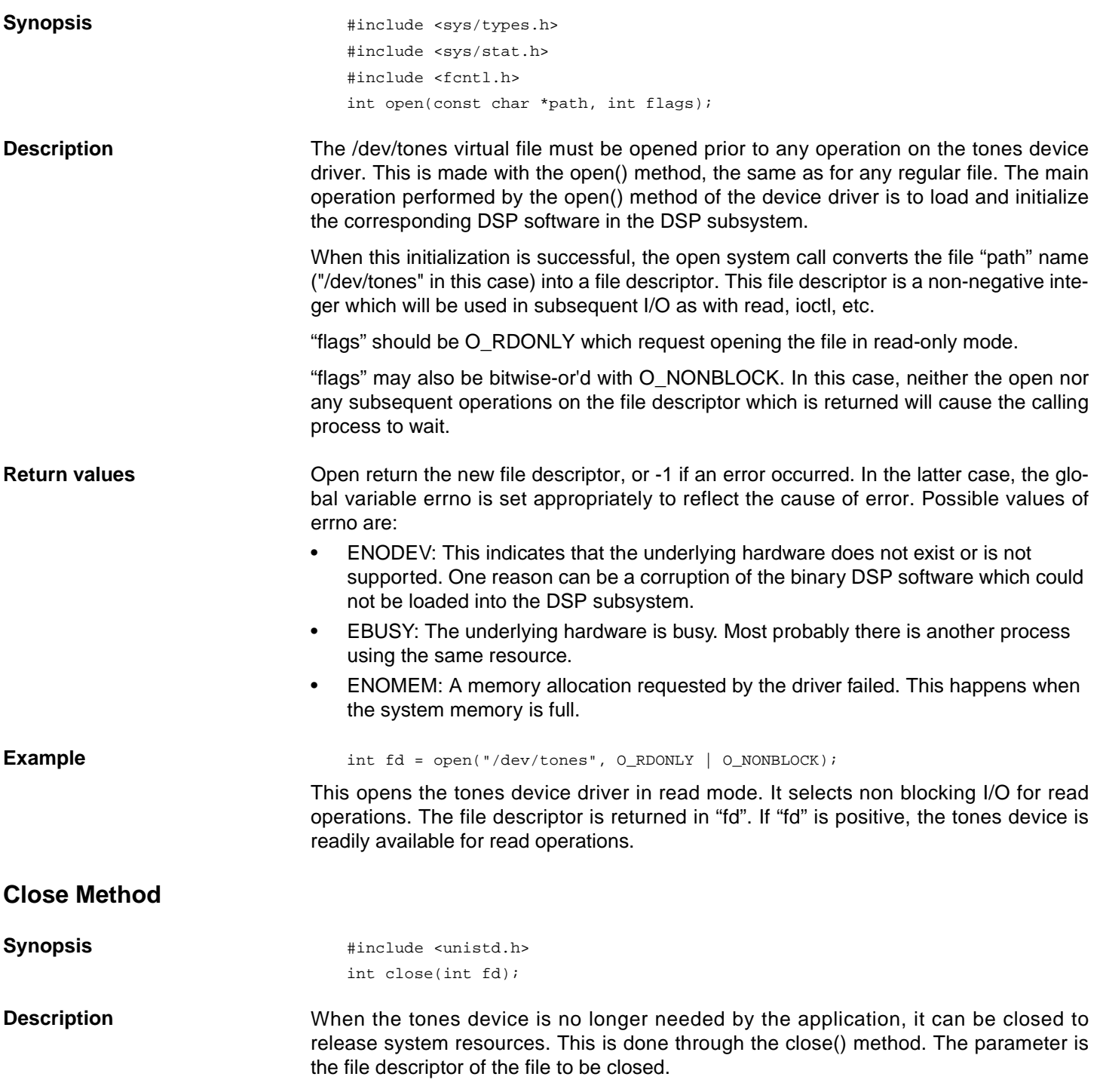

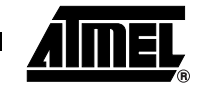

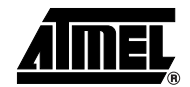

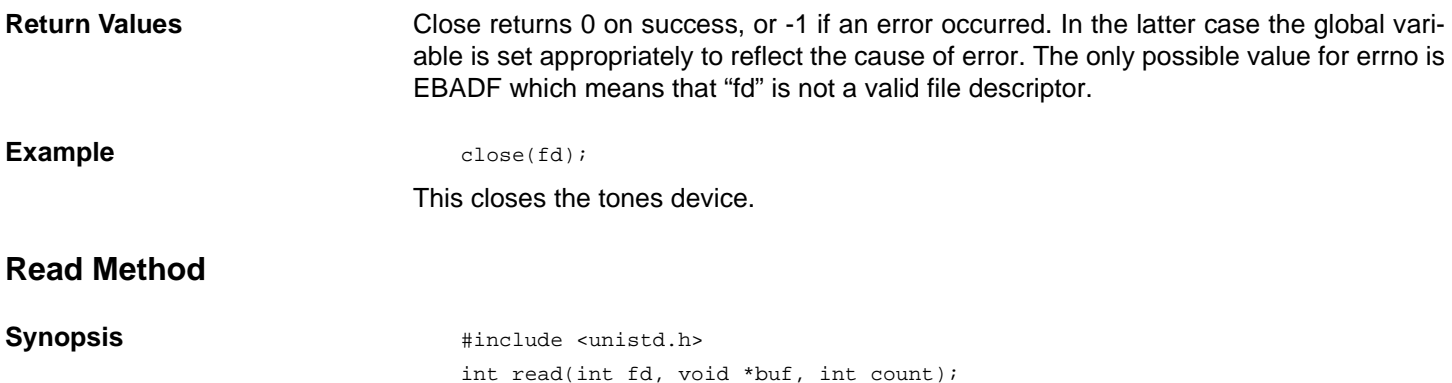

**Description** As for any file descriptor, the read() method attempts to read "count" bytes from "fd" into the buffer starting at "buf". When "fd" is a file descriptor attached to /dev/tones, the bytes read correspond to either DTMF digits, if DTMF detection has been activated, or a tone\_generation\_done code, if TONE generation has been activated. The mapping between the value of each byte and the DTMF digit is as follows:

**Table 35.** DTMF Digit and Byte Value Map

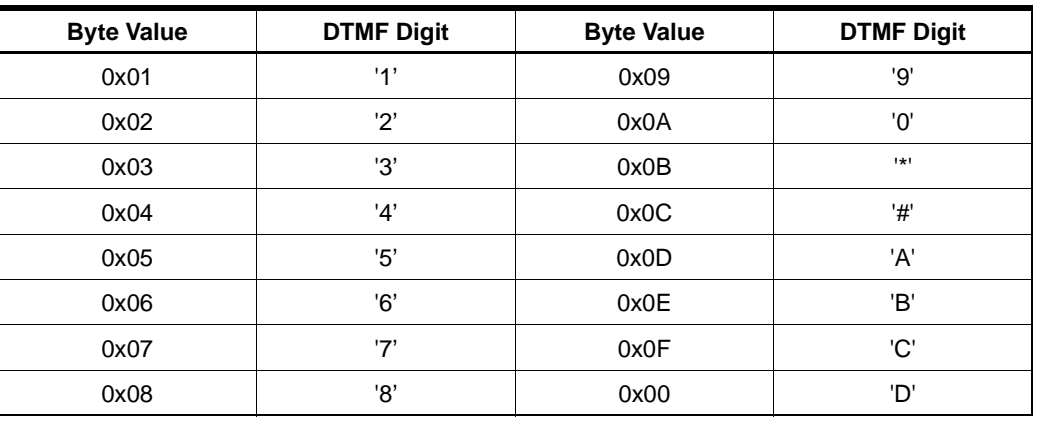

Byte value of tone\_generation\_done = 0xBA

Both blocking and non-blocking reads are supported. In blocking mode, read will return only when there are tones valid frames available to read. Although the process is blocked, it is safely put on a system wait queue and does not consume CPU time.

In non-blocking mode, the read function returns immediately even if no data is available. In this case the return value is -1 and errno is set to EAGAIN.

**Return Values** On success, the number of bytes read is returned. It is not an error if this number is smaller than the number of bytes requested. This may happen, for example, because fewer bytes are actually available at that moment, or because read was interrupted by a signal.

On error, -1 is returned and errno is set appropriately. Possible values for errno follow:

- EAGAIN: non-blocking I/O has been selected using O\_NONBLOCK and no data was immediately available.
- EBADF: "fd" is not a valid descriptor.
- EINVAL: the /dev/tones file was not open for reading.
- EFAULT: "buf" is outside the accessible address space.

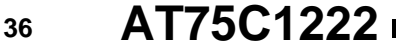

**AT75C1222**

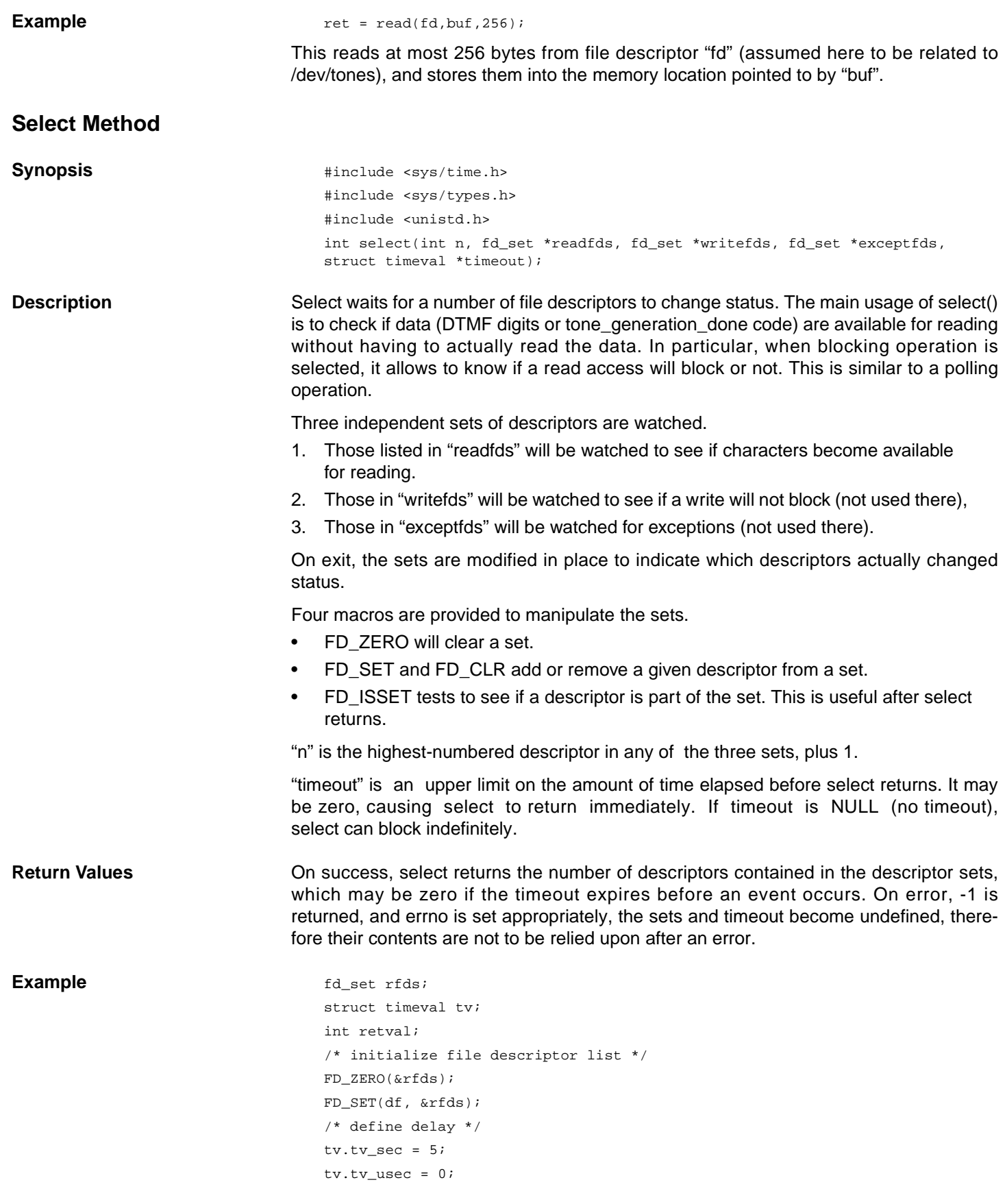

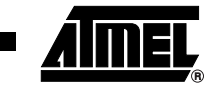

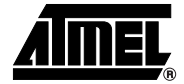

retval = select(df+1, &rfds, NULL, NULL, &tv); /\* df supposed to be a file descriptor related to /dev/tones \*/ if  $(retval > 0)$ printf("DTMF digit detected.\n"); else printf("No DTMF digit detected within 5 s.\n");

This code checks if a DTMF digit has been detected. The time-out is 5 ms.

#### **Ioctl Method**

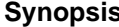

**Synopsis** #include <sys/ioctl.h> int ioctl(int fd, int request, char \*argp);

**Description** The ioctl() function manipulates the underlying device parameters of the tones device.

"fd" is the file descriptor upon which ioctl() will act. It should be related to the /dev/tones virtual file.

"request" defines which predefined command to send to the tones device. Some commands may require additional arguments which are stored or received in the buffer pointed to by "argp". The ioct() requests supported by the tones device driver are described below:

• DTMFDET\_CONFIG: This command is used to configure the characteristics of the DTMF detector. An additional parameter is used as defined below:

struct dtmfdet\_args{

```
unsigned short lowthres;
 unsigned short highthres;
 unsigned short lowrel;
 unsigned short highrel;
 unsigned short postwist;
 unsigned short negtwist;
 unsigned short duration;
 unsigned short silence;
```
};

The fields and the values to be written are those defined in the section "Low Level Interface" on page 5.

- DTMFDET\_START: This command is sent to start the DTMF detection immediately. There is no additional argument.
- DTMFDET\_STOP: This command is sent to stop the DTMF detection immediately. There is no additional argument.
- TONEGEN\_CONFIG: This command is used to configure the characteristics of the arbitrary tone signals. An additional parameter is used as defined below:

```
struct tonegen_args{
      unsigned short cosw1;
      unsigned short sinw1;
      unsigned short lev1;
     unsigned short cosw2;
      unsigned short sinw2;
      unsigned short lev2;
     unsigned short signal_len;
      unsigned short silence_len;
```

```
 unsigned short start;
```
};

The fields and the values to be written are those defined in the section "Request Notification Messages" on page 9.

- TONEGEN\_START: This command is sent to start the generation of a tone immediately. There is no additional argument.
- TONEGEN\_STOP: This command is sent to stop the generation of a tone immediately. There is no additional argument.
- ECHOCANCEL\_CONFIG: This command is used to configure the characteristics of the echo canceller algorithm. An additional parameter is used as defined below:

```
struct echocancel_args {
     unsigned short echo_size;
     unsigned short echo_update;
     unsigned short echo_stepsz;
     unsigned short echo_timeconst;
     unsigned short echo_mucalc;
```
};

- The fields and the values to be written are those defined in the "Request Notification" Messages" section of this document. This should be done before any other kind of operation on the device if default values do not suit.
- ECHOCANCEL START: This command is used to start the echo cancelling operation. There is no additional argument.
- ECHOCANCEL\_STOP: This command is used to stop the echo cancelling operation. There is no additional argument.
- OAKMEM\_ACCESS: This command is used to read/write the memory space of the OAK, either program or data. It should be carefully used, mainly for OAK debug purpose. An additional parameter is used as defined below:

```
struct oakmem_args {
 unsigned short command;
 unsigned short address;
 unsigned short length;
 unsigned short data[29];
};
```
The fields and the values to be written are those defined in the section:"Oak Memory Access" on page 8.

**Example** struct tonegen\_args{ unsigned short cosw1; unsigned short sinw1; unsigned short lev1; unsigned short cosw2; unsigned short sinw2; unsigned short lev2; unsigned short signal\_len; unsigned short silence\_len; unsigned short start; }\* tone\_args;

// 1st frequency component

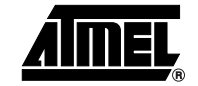

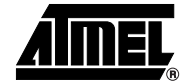

```
tone_args-> cosw1 = 0x5a82; // 1kHz tone
tone_{args->} sinwl = 0x5a83i //
tone_args-> lev1 = 0x4000; // -6dB under full scale reference
// 2nd frequency component not used here
tone_args-> cosw2 = 0;
tone_args-> sinw2 = 0;
tone_args-> lev1 = 0;
tone_args-> signal_len = 500; // milliseconds 
tone_args-> silence_len = 500; // milliseconds
tone_args-> start = 2; // wait for tone start request, single tone is 
generated
```

```
ioctl(fd, TONEGEN_CONFIG, tone_args);
```
This configures the arbitrary tone characteristics for an usual operation.

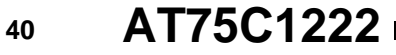

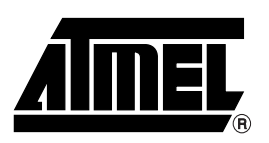

### **Atmel Headquarters Atmel Operations**

#### *Corporate Headquarters*

2325 Orchard Parkway San Jose, CA 95131 TEL 1(408) 441-0311 FAX 1(408) 487-2600

#### *Europe*

Atmel Sarl Route des Arsenaux 41 Case Postale 80 CH-1705 Fribourg Switzerland TEL (41) 26-426-5555 FAX (41) 26-426-5500

#### *Asia*

Room 1219 Chinachem Golden Plaza 77 Mody Road Tsimhatsui East Kowloon Hong Kong TEL (852) 2721-9778 FAX (852) 2722-1369

#### *Japan*

9F, Tonetsu Shinkawa Bldg. 1-24-8 Shinkawa Chuo-ku, Tokyo 104-0033 Japan TEL (81) 3-3523-3551 FAX (81) 3-3523-7581

#### *Memory*

2325 Orchard Parkway San Jose, CA 95131 TEL 1(408) 441-0311 FAX 1(408) 436-4314

#### *Microcontrollers*

2325 Orchard Parkway San Jose, CA 95131 TEL 1(408) 441-0311 FAX 1(408) 436-4314

La Chantrerie BP 70602 44306 Nantes Cedex 3, France TEL (33) 2-40-18-18-18 FAX (33) 2-40-18-19-60

#### *ASIC/ASSP/Smart Cards*

Zone Industrielle 13106 Rousset Cedex, France TEL (33) 4-42-53-60-00 FAX (33) 4-42-53-60-01

1150 East Cheyenne Mtn. Blvd. Colorado Springs, CO 80906 TEL 1(719) 576-3300 FAX 1(719) 540-1759

Scottish Enterprise Technology Park Maxwell Building East Kilbride G75 0QR, Scotland TEL (44) 1355-803-000 FAX (44) 1355-242-743

#### *RF/Automotive*

Theresienstrasse 2 Postfach 3535 74025 Heilbronn, Germany TEL (49) 71-31-67-0 FAX (49) 71-31-67-2340

1150 East Cheyenne Mtn. Blvd. Colorado Springs, CO 80906 TEL 1(719) 576-3300 FAX 1(719) 540-1759

# *Biometrics/Imaging/Hi-Rel MPU/*

*High Speed Converters/RF Datacom* Avenue de Rochepleine BP 123 38521 Saint-Egreve Cedex, France TEL (33) 4-76-58-30-00 FAX (33) 4-76-58-34-80

## *e-mail*

literature@atmel.com

*Web Site* http://www.atmel.com

#### **© Atmel Corporation 2002.**

Atmel Corporation makes no warranty for the use of its products, other than those expressly contained in the Company's standard warranty which is detailed in Atmel's Terms and Conditions located on the Company's web site. The Company assumes no responsibility for any errors which may appear in this document, reserves the right to change devices or specifications detailed herein at any time without notice, and does not make any commitment to update the information contained herein. No licenses to patents or other intellectual property of Atmel are granted by the Company in connection with the sale of Atmel products, expressly or by implication. Atmel's products are not authorized for use as critical components in life support devices or systems.

ATMEL<sup>®</sup> is the registered trademark of Atmel; SIAP<sup>™</sup> is the trademark of Atmel.

ARM<sup>®</sup> and ARM7TDMI<sup>®</sup> are registered trademarks of ARM Ltd.; OakDSPCore<sup>®</sup> is a registered trademark of DSP Group Inc.; uClinux<sup>®</sup> is the registered trademark of Lineo Inc. Other terms and product names may be the trademarks of others.

Printed on recycled paper.